# LAMPIRAN A KODE PROGRAM

```
function[gbr_satu]=interpolasi_1a() 
clear; 
close all; 
clc; 
global matrik_interpolasi; 
global indeks; 
 % Multidirectional Interpolation Processing 
 gbr_satu=matrik_interpolasi; 
 arah_atas_satu=matrik_interpolasi; 
 arah_bawah_satu=matrik_interpolasi; 
 [brs,klm]=size(matrik_interpolasi); 
% Multidirectional Interpolation Processing 
switch(indeks(1)) 
   case 0 % 0 Degree 
      for m=brs:-1:1 
      for n=klm:-1:1 
        if arah_atas_satu(m,n)==0 
         r=m; 
        s=n+1;
        jrk=1
         jar=0; 
        while (s<=klm)jar=jar+(1/((jrk*(s-n))^2.5)); arah_atas_satu(m,n)=arah_atas_satu(m,n)+(arah_atas_satu(r,s))/(((s-
n)*jrk)^2.5); 
         s=s+1;
         end; 
         arah_atas_satu(m,n)=arah_atas_satu(m,n)./jar; 
         end; 
      end; 
      end; 
      clear m n 
      for m=brs:-1:1 
      for n=1:klm 
       if(arah_bawah_satu(m,n)==0) 
        t=m; 
       u=n-1;
        jrk=1; 
       jar1=0;
      while (u>=1)
```

```
jar1=jar1+(1/((jrk*(n-u))^2.5));
```

```
arah_bawah_satu(m,n)=arah_bawah_satu(m,n)+(arah_bawah_satu(t,u))/(((n-
u<sup>*</sup>jrk)^2.5);
         u=u-1; end; 
       arah_bawah_satu(m,n)=arah_bawah_satu(m,n)./jar1; 
       end; 
      end; 
      end; 
gbr_satu(9:16,9:16)=(arah_atas_satu(9:16,9:16)+arah_bawah_satu(9:16,9:16))./2; 
      clear m n 
   case 1 % 22.5 Degree 
      for m=1:brs 
      for n=klm:-1:1 
       if arah_atas_satu(m,n)==0 
        r=m-1:
        s=n+2;
         jar=0; 
        jrk = sqrt(((s-n)^2) + ((m-r)^2));while (r>=1 \& s = klm)jar=jar+(1/((jrk*((m-r)/1))^2.5)); arah_atas_satu(m,n)=arah_atas_satu(m,n)+(arah_atas_satu(r,s))/((((s-
n)/2<sup>*</sup>jrk\frac{1}{2}.5);
        r=r-1;
        s=s+2; end; 
         arah_atas_satu(m,n)=arah_atas_satu(m,n)./jar; 
       end; 
      end; 
      end; 
      clear m n 
      for m=brs:-1:1 
      for n=1:klm 
       if(arah_bawah_satu(m,n)==0) 
       t=m+1:
        u=n-2;
       jrk = sqrt(((t-m)^2) + ((n-u)^2));jar1=0;
```

```
while (t \leq brs \& u \geq 1)jar1=jar1+(1/((jrk*((t-m)/1))^2.5));
```
arah\_bawah\_satu(m,n)=arah\_bawah\_satu(m,n)+(arah\_bawah\_satu(t,u))/((((n $u)/2$ <sup>\*</sup>jrk $\frac{1}{2}$ .5);

```
t=t+1;
   u=u-2;
    end; 
    arah_bawah_satu(m,n)=arah_bawah_satu(m,n)./jar1; 
  end; 
 end; 
 end;
```

```
gbr_satu(9:16,9:16)=(arah_atas_satu(9:16,9:16)+arah_bawah_satu(9:16,9:16))./2;
```

```
 case 2 % 45 degree ( 135 degree counter ) 
      for m=1:brs 
      for n=klm:-1:1 
       if arah_ _{\text{atas}_ _{\text{satu}}(m,n)=0} r=m-1; 
         s=n+1;jrk=1; jar=0; 
          arah_atas_satu(m,n)=0; 
         while (r>=1 & s\leklm)
          jar=jar+(1/((jrk*((m-r))^2.5)));
          arah_atas_satu(m,n)=arah_atas_satu(m,n)+(\text{arah}\_\text{atas}\_\text{satu}(r,s))/((m-r<sup>*</sup>jrk)^2.5);
          r=r-1;
          s=s+1; end; 
          arah_atas_satu(m,n)=arah_atas_satu(m,n)./jar; 
        end; 
      end; 
      end; 
       clear m n 
      for m=brs:-1:1
```

```
 for n=1:klm 
  if(arah_bawah_satu(m,n)==0) 
  t=m+1;
  u=n-1;
   jrk=1; 
  jar1=0;while (t \leq brs \& u \geq 1)
```

```
jar1=jar1+(1/((jrk*((t-m))^2.5)));
```

```
arah_bawah_satu(m,n)=arah_bawah_satu(m,n)+(arah_bawah_satu(t,u))/(((t-
m)*jrk)^2.5);
```

```
t=t+1;
   u=u-1;
    end; 
    arah_bawah_satu(m,n)=arah_bawah_satu(m,n)./jar1; 
  end; 
 end; 
 end;
```
 case 3 %67.5 degree for m=1:brs for n=klm:-1:1 if arah\_atas\_satu(m,n)==0 r=m-2;  $s=n+1$ :  $jrk = sqrt(((s-n)^2) + ((m-r)^2));$  $iar=0$ : while  $(r>=1 \& s=<1km)$  $jar=jar+(1/((jrk*((s-n)/1))^2.5));$ arah\_atas\_satu $(m,n)$ =arah\_atas\_satu $(m,n)$ + $(\text{arah}\_\text{atas}\_\text{satu}(r,s))/(((s-n))$  $n)/1$ <sup>\*</sup>jrk)^2.5);  $r=r-2$ ;  $s=s+1$ ; end; arah\_atas\_satu(m,n)=arah\_atas\_satu(m,n)./jar; end;

```
 end; 
      end; 
      clear m n 
      for m=brs:-1:1 
      for n=1:klm 
       if(arah_bawah_satu(m,n)==0) 
       t=m+2:
       u=n-1;
       jrk = sqrt(((t-m)^2) + ((n-u)^2)); jar1=0; 
       while (t \leq brs \& u \geq 1)
        jar1=jar1+(1/((jrk*((n-u)/1))^{2}.5));arah_bawah_satu(m,n)=arah_bawah_satu(m,n)+(arah_bawah_satu(t,u))/((((n-
u)/1)*jrk)^2.5);
         t=t+2;
         u=u-1;
         end; 
         arah_bawah_satu(m,n)=arah_bawah_satu(m,n)./jar1; 
       end; 
      end; 
      end;
```

```
 case 4 % 90 degree 
       for m=brs:-1:1 
       for n=klm:-1:1 
       if arah_ _{\text{atas}_ _{\text{satu}}(m,n)=0}r=m+1;
          jar=0; 
          jrk=1; 
         while (r \leq brs)jar=jar+(1/((jrk*(r-m))^2.5));arah_atas_satu(m,n)=arah_atas_satu(m,n)+(\text{arah}\_\text{atas}\_\text{satu}(r,n))/((r-m)*jrk)^2.5); 
          r=r+1;
          end;
```

```
 arah_atas_satu(m,n)=arah_atas_satu(m,n)./jar; 
  end; 
 end; 
 end; 
 clear m n jar 
 for m=1:brs 
 for n=1:klm 
  if(arah_bawah_satu(m,n)==0) 
  t=m-1;
  jar1=0; jrk=1; 
  while (t>=1)
```
arah\_bawah\_satu(m,n)=arah\_bawah\_satu(m,n)+(arah\_bawah\_satu(t,n))/(((m-

 $jar1=jar1+(1/((jrk*(m-t))^2.5));$ 

 $t$ <sup>\*</sup>jrk)^2.5);

 $t=t-1$ ;

end;

```
 arah_bawah_satu(m,n)=arah_bawah_satu(m,n)./jar1; 
  end; 
 end; 
 end;
```
gbr\_satu(9:16,9:16)=(arah\_atas\_satu(9:16,9:16)+arah\_bawah\_satu(9:16,9:16))./2;

case 5 %112.5

 for m=brs:-1:1 for n=brs:-1:1

```
 if arah_atas_satu(m,n)==0 
 r=m+2;
  s=n+1;
 jrk = sqrt(((s-n)^2) + ((r-m)^2)); jar=0; 
  while (r = brs & s < = klm)
```

```
jar=jar+(1/((jrk*((s-n)/1))^{2}.5)); arah_atas_satu(m,n)=arah_atas_satu(m,n)+(arah_atas_satu(r,s))/((((s-
n)/1<sup>*</sup>jrk)^2.5);
         r=r+2;
         s=s+1; end; 
         arah_atas_satu(m,n)=arah_atas_satu(m,n)./jar; 
       end; 
      end; 
      end; 
      clear m n 
      for m=1:brs 
      for n=1:klm 
       if(arah_bawah_satu(m,n)==0) 
       t=m-2;
       u=n-1;
       jrk = sqrt(((n-u)^2) + ((m-t)^2)); jar1=0; 
       while (t>=1 \& u>=1)jar1=jar1+(1/((jrk*((n-u)/1))^{2}.5));arah_bawah_satu(m,n)=arah_bawah_satu(m,n)+(arah_bawah_satu(t,u))/((((n-
u)/1)*jrk)^2.5);
         t=t-2;
         u=u-1; end; 
         arah_bawah_satu(m,n)=arah_bawah_satu(m,n)./jar1; 
       end; 
      end; 
      end;
```
case 6 % 135 degree ( Counter 45 Degree)

 for m=brs:-1:1 for n=klm:-1:1

```
if arah_atas_satu(m,n)=0r=m+1;
        s=n+1;
         jar=0; 
         jrk=1; 
        while (r = brs & s < = klm)
         jar=jar+(1/((jrk*((s-n))^2.5)));
          arah_atas_satu(m,n)=arah_atas_satu(m,n)+(\text{arah}\_\text{atas}\_\text{satu}(r,s))/(((s-
n<sup>*</sup>jrk)^2.5);
         r=r+1;
          s=s+1; end; 
         arah_atas_satu(m,n)=arah_atas_satu(m,n)./jar; 
       end; 
      end; 
      end; 
       clear m n 
      for m=1:brs 
      for n=1:klm 
       if(arah_bawah_satu(m,n)==0) 
       t=m-1;
       u=n-1;
       jar1=0 jrk=1; 
        while (t>=1 \& u>=1)jar1=jar1+(1/((jrk*((m-t))^2.5)));arah_bawah_satu(m,n)=arah_bawah_satu(m,n)+(arah_bawah_satu(t,u))/(((m-
t<sup>*</sup>jrk)^2.5);
         t=t-1;
         u=u-1; end; 
         arah_bawah_satu(m,n)=arah_bawah_satu(m,n)./jar1; 
       end; 
      end;
```
end;

```
 case 7 % 157,5 degree 
      for m=brs:-1:1 
      for n=klm:-1:1 
      if arah_atas_satu(m,n)=0r=m+1;
        s=n+2;
        irk = sqrt(((s-n)^2) + ((m-r)^2)); jar=0; 
        while (r = brs & s = klm)
         jar=jar+(1/((jrk*((r-m)/1))^2.5)); arah_atas_satu(m,n)=arah_atas_satu(m,n)+(arah_atas_satu(r,s))/((((s-
n)/2<sup>*</sup>jrk)^2.5);
         r=r+1;
         s=s+2;
         end 
         arah_atas_satu(m,n)=arah_atas_satu(m,n)./jar; 
       end 
      end 
      end 
      clear m n 
      for m=1:brs 
      for n=1:klm 
       if(arah_bawah_satu(m,n)==0) 
       t=m-1;
       u=n-2;
       jrk = sqrt(((n-u)^2) + ((m-t)^2));jar1=0;while (t>=1 \& u>=1)jar1=jar1+(1/((jrk*((m-t)/1))^2.5));
```
arah\_bawah\_satu(m,n)=arah\_bawah\_satu(m,n)+(arah\_bawah\_satu(t,u))/((((n $u)/2$ )\*jrk)^2.5);

 $t=t-1$ ;

```
u=u-2;
    end 
    arah_bawah_satu(m,n)=arah_bawah_satu(m,n)./jar1; 
  end 
 end 
 end
```

```
gbr_satu(9:16,9:16)=(arah_atas_satu(9:16,9:16)+arah_bawah_satu(9:16,9:16))./2;
```

```
end % end switch
```

```
function[gbr_dua]=interpolasi_2a() 
clear; 
close all; 
clc;
```
global matrik\_interpolasi; global indeks;

```
 % Multidirectional Interpolation Processing 
 gbr_dua=matrik_interpolasi; 
 arah_atas_dua=matrik_interpolasi; 
 arah_bawah_dua=matrik_interpolasi; 
 [brs,klm]=size(matrik_interpolasi);
```

```
% Multidirectional Interpolation Processing 
switch(indeks(2)) 
   case 0 % 0 Degree 
      for m=brs:-1:1 
      for n=klm:-1:1 
        if arah_atas_dua(m,n)==0 
         r=m; 
        s=n+1;
        jrk=1
         jar=0; 
        while (s<=klm)jar=jar+(1/((jrk*(s-n))^2.5)); arah_atas_dua(m,n)=arah_atas_dua(m,n)+(arah_atas_dua(r,s))/(((s-
n<sup>*</sup>jrk)^2.5);
         s=s+1;
         end; 
         arah_atas_dua(m,n)=arah_atas_dua(m,n)./jar; 
         end; 
      end;
```

```
 end; 
      clear m n 
      for m=brs:-1:1 
      for n=1:klm 
       if(arah_bawah_dua(m,n)==0) 
        t=m; 
       u=n-1:
        jrk=1; 
       jar1=0;
      while (u>=1)jar1=jar1+(1/((jrk*(n-u))^2.5));arah_bawah_dua(m,n)=arah_bawah_dua(m,n)+(arah_bawah_dua(t,u))/(((n-
u<sup>*</sup>jrk)^2.5);
        u=u-1;
       end; 
       arah_bawah_dua(m,n)=arah_bawah_dua(m,n)./jar1; 
       end; 
      end; 
      end; 
gbr_dua(9:16,9:16)=(arah_atas_dua(9:16,9:16)+arah_bawah_dua(9:16,9:16))./2; 
      clear m n 
   case 1 % 22.5 Degree 
      for m=1:brs 
      for n=klm:-1:1 
      if arah_atas_dua(m,n)=0 r=m-1; 
        s=n+2;
         jar=0; 
        jrk = sqrt(((s-n)^2) + ((m-r)^2));while (r>=1 \& s=<klm)
```

```
jar=jar+(1/((jrk*((m-r)/1))^2.5)); arah_atas_dua(m,n)=arah_atas_dua(m,n)+(arah_atas_dua(r,s))/((((s-
n)/2)*jrk)^2.5);
        r=r-1;
        s=s+2:
        end;
```

```
 arah_atas_dua(m,n)=arah_atas_dua(m,n)./jar; 
 end;
```

```
 end; 
 end; 
 clear m n 
 for m=brs:-1:1 
 for n=1:klm 
  if(arah_bawah_dua(m,n)==0) 
  t=m+1;
  u=n-2;
  jrk = sqrt(((t-m)^2) + ((n-u)^2));jar1=0;while (t \leq brs \& u \geq 1)
   jar1=jar1+(1/((jrk*((t-m)/1))^2.5));
```
arah\_bawah\_dua(m,n)=arah\_bawah\_dua(m,n)+(arah\_bawah\_dua(t,u))/((((n $u)/2$ <sup>\*</sup>jrk $\frac{1}{2}$ .5);

```
t=t+1;
   u=u-2;
    end; 
    arah_bawah_dua(m,n)=arah_bawah_dua(m,n)./jar1; 
  end; 
 end; 
 end;
```
gbr\_dua(9:16,9:16)=(arah\_atas\_dua(9:16,9:16)+arah\_bawah\_dua(9:16,9:16))./2;

case 2 % 45 degree ( 135 degree counter )

```
 for m=1:brs 
 for n=klm:-1:1 
if arah_atas_dua(m,n)=0r=m-1;
  s=n+1;
   jrk=1; 
   jar=0; 
   arah_atas_dua(m,n)=0; 
  while (r>=1 \& s=<1km)
```
 $jar=jar+(1/((jrk*((m-r))^2.5)))$ ;

```
 arah_atas_dua(m,n)=arah_atas_dua(m,n)+(arah_atas_dua(r,s))/(((m-
r<sup>*</sup>jrk)^2.5);
         r=r-1;s=s+1; end; 
         arah_atas_dua(m,n)=arah_atas_dua(m,n)./jar; 
       end; 
      end; 
      end; 
       clear m n 
      for m=brs:-1:1 
      for n=1:klm 
      if(\text{arah}\_\text{bawah}\_\text{dua}(m,n)=0)t=m+1;
       u=n-1;
        jrk=1; 
       jar1=0;while (t\le=brs & u\ge=1)
         jar1=jar1+(1/((jrk*((t-m))^2.5)));arah_bawah_dua(m,n)=arah_bawah_dua(m,n)+(arah_bawah_dua(t,u))/(((t-
m)*jrk)^2.5);
```

```
t=t+1;u=u-1;
    end; 
    arah_bawah_dua(m,n)=arah_bawah_dua(m,n)./jar1; 
  end; 
 end; 
 end;
```
 case 3 %67.5 degree for m=1:brs for n=klm:-1:1 if arah\_atas\_dua(m,n)==0 r=m-2;  $s=n+1$ ;

```
jrk = sqrt(((s-n)^2) + ((m-r)^2)); jar=0; 
        while (r>=1 \& s<=klm)
         jar=jar+(1/((jrk*((s-n)/1))^{2}.5)); arah_atas_dua(m,n)=arah_atas_dua(m,n)+(arah_atas_dua(r,s))/((((s-
n)/1<sup>*</sup>jrk)^2.5);
         r=r-2;
          s = s + 1;
         end; 
         arah_atas_dua(m,n)=arah_atas_dua(m,n)./jar; 
       end; 
      end; 
      end; 
      clear m n 
      for m=brs:-1:1 
      for n=1:klm 
       if(arah_bawah_dua(m,n)==0) 
       t=m+2;
       u=n-1;
       jrk = sqrt(((t-m)^2) + ((n-u)^2));jar1=0;while (t \leq brs \& u \geq 1)jar1=jar1+(1/((jrk*((n-u)/1))^{2}.5));arah_bawah_dua(m,n)=arah_bawah_dua(m,n)+(arah_bawah_dua(t,u))/((((n-
u)/1)*jrk)^2.5);
         t=t+2;
         u=u-1;
         end; 
         arah_bawah_dua(m,n)=arah_bawah_dua(m,n)./jar1; 
       end; 
      end; 
      end;
```
case 4 % 90 degree

```
 for m=brs:-1:1 
      for n=klm:-1:1 
      if arah_atas_dua(m,n)=0r=m+1;
         jar=0; 
         jrk=1; 
        while (r \leq brs)jar=jar+(1/((jrk*(r-m))^2.5)); arah_atas_dua(m,n)=arah_atas_dua(m,n)+(arah_atas_dua(r,n))/(((r-
m)*jrk)^2.5);
         r=r+1;
         end; 
          arah_atas_dua(m,n)=arah_atas_dua(m,n)./jar; 
       end; 
      end; 
      end; 
      clear m n jar 
      for m=1:brs 
      for n=1:klm 
       if(arah_bawah_dua(m,n)==0) 
       t=m-1; jar1=0; 
        jrk=1; 
       while (t>=1)jar1=jar1+(1/((jrk*(m-t))^2.5));arah_bawah_dua(m,n)=arah_bawah_dua(m,n)+(arah_bawah_dua(t,n))/(((m-
t<sup>*</sup>jrk)^2.5);
         t=t-1;
         end; 
         arah_bawah_dua(m,n)=arah_bawah_dua(m,n)./jar1; 
       end; 
      end;
```

```
 end;
```

```
 case 5 %112.5 
      for m=brs:-1:1 
      for n=brs:-1:1 
      if arah_atas_dua(m,n) == 0r = m + 2;
        s=n+1:
        jrk = sqrt(((s-n)^2) + ((r-m)^2)); jar=0; 
        while (r = brs & s = klm)
         jar=jar+(1/((jrk*((s-n)/1))^{2}.5));arah_atas_dua(m,n)=arah_atas_dua(m,n)+(arah_atas_dua(r,s))/((((s-
n)/1)*jrk)^2.5);
         r=r+2;
         s=s+1;
         end; 
         arah_atas_dua(m,n)=arah_atas_dua(m,n)./jar; 
       end; 
      end; 
      end; 
      clear m n 
      for m=1:brs 
      for n=1:klm 
       if(arah_bawah_dua(m,n)==0) 
       t=m-2;
       u=n-1;
       jrk = sqrt(((n-u)^2) + ((m-t)^2));jar1=0;while (t>=1 \& u>=1)jar1=jar1+(1/((jrk*((n-u)/1))^{2}.5));arah_bawah_dua(m,n)=arah_bawah_dua(m,n)+(arah_bawah_dua(t,u))/((((n-
u)/1)*jrk)^2.5);
        t=t-2;
```
 $u=u-1;$ end;

```
 arah_bawah_dua(m,n)=arah_bawah_dua(m,n)./jar1; 
 end; 
 end; 
 end;
```

```
 case 6 % 135 degree ( Counter 45 Degree) 
      for m=brs:-1:1 
      for n=klm:-1:1 
      if arah_atas_dua(m,n)=0 r=m+1; 
        s=n+1;
         jar=0; 
         jrk=1; 
        while (r \leq brs \& s \leq klm)
         jar=jar+(1/((jrk*((s-n))^2.5)));
          arah_atas_dua(m,n)=arah_atas_dua(m,n)+(arah_atas_dua(r,s))/(((s-
n<sup>*</sup>jrk)^2.5);
         r=r+1;
         s=s+1; end; 
         arah_atas_dua(m,n)=arah_atas_dua(m,n)./jar; 
       end; 
      end; 
      end; 
      clear m n 
      for m=1:brs 
      for n=1:klm 
       if(arah_bawah_dua(m,n)==0) 
       t=m-1;
       u=n-1;
       jar1=0 jrk=1; 
       while (t>=1 \& u>=1)
```
 $jar1=jar1+(1/((jrk*((m-t))^2.5)));$ 

arah\_bawah\_dua(m,n)=arah\_bawah\_dua(m,n)+(arah\_bawah\_dua(t,u))/(((m $t$ <sup>\*</sup>jrk)^2.5);

```
t=t-1;u=u-1; end; 
    arah_bawah_dua(m,n)=arah_bawah_dua(m,n)./jar1; 
  end; 
 end; 
 end;
```
gbr\_dua(9:16,9:16)=(arah\_atas\_dua(9:16,9:16)+arah\_bawah\_dua(9:16,9:16))./2;

```
 case 7 % 157,5 degree 
      for m=brs:-1:1 
      for n=klm:-1:1 
       if arah_atas_dua(m,n)==0 
        r=m+1;
        s=n+2;jrk = sqrt(((s-n)^2) + ((m-r)^2)); jar=0; 
        while (r = brs & s = klm)
         jar=jar+(1/((jrk*((r-m)/1))^2.5));arah_atas_dua(m,n)=arah_atas_dua(m,n)+(arah_atas_dua(r,s))/((((s-
n)/2<sup>*</sup>jrk)^2.5);
         r=r+1:
         s = s + 2; end; 
         arah_atas_dua(m,n)=arah_atas_dua(m,n)./jar; 
       end; 
      end; 
      end; 
      clear m n 
      for m=1:brs 
      for n=1:klm
```

```
 if(arah_bawah_dua(m,n)==0) 
t=m-1;
u=n-2;
jrk = sqrt(((n-u)^2) + ((m-t)^2));jar1=0;while (t>=1 \& u>=1)
```

```
jar1=jar1+(1/((jrk*((m-t)/1))^2.5));
```
arah\_bawah\_dua(m,n)=arah\_bawah\_dua(m,n)+(arah\_bawah\_dua(t,u))/((((n $u)/2$ <sup>\*</sup>jrk $\frac{1}{2}$ .5);

```
t=t-1;
    u=u-2; 
    end; 
    arah_bawah_dua(m,n)=arah_bawah_dua(m,n)./jar1; 
  end; 
 end; 
 end;
```
gbr\_dua(9:16,9:16)=(arah\_atas\_dua(9:16,9:16)+arah\_bawah\_dua(9:16,9:16))./2;

```
end ; % end switch
```
function[gbr\_tiga]=interpolasi\_3a() clear; close all; clc;

global matrik\_interpolasi; global indeks;

 % Multidirectional Interpolation Processing gbr\_tiga=matrik\_interpolasi; arah\_atas\_tiga=matrik\_interpolasi; arah\_bawah\_tiga=matrik\_interpolasi; [brs,klm]=size(matrik\_interpolasi);

```
% Multidirectional Interpolation Processing 
switch(indeks(3)) 
   case 0 % 0 Degree
```
 for m=brs:-1:1 for n=klm:-1:1

```
if arah_ _{\text{atas}_ _{\text{tiga}}(m,n) == 0} r=m; 
        s=n+1;
        jrk=1;
         jar=0; 
        while (s<=klm)jar=jar+(1/((jrk*(s-n))^2.5)); arah_atas_tiga(m,n)=arah_atas_tiga(m,n)+(arah_atas_tiga(r,s))/(((s-
n<sup>*</sup>jrk)^2.5);
          s = s + 1;
         end; 
         arah_atas_tiga(m,n)=arah_atas_tiga(m,n)./jar; 
         end; 
      end; 
      end; 
      clear m n 
      for m=brs:-1:1 
      for n=1:klm 
       if(arah_bawah_tiga(m,n)==0) 
         t=m; 
         u=n-1; 
         jrk=1; 
         jar1=0; 
      while (u>=1)jar1=jar1+(1/((jrk*(n-u))^2.5));arah_bawah_tiga(m,n)=arah_bawah_tiga(m,n)+(arah_bawah_tiga(t,u))/(((n-
u<sup>*</sup>jrk)^2.5);
         u=u-1:
       end; 
       arah_bawah_tiga(m,n)=arah_bawah_tiga(m,n)./jar1; 
       end; 
      end; 
      end; 
gbr_tiga(9:16,9:16)=(arah_atas_tiga(9:16,9:16)+arah_bawah_tiga(9:16,9:16))./2; 
      clear m n
```
case 1 % 22.5 Degree

 for m=1:brs for n=klm:-1:1

```
if arah_ _{\text{atas}_ _{\text{tiga}(m,n)=0}r=m-1;
         s=n+2; jar=0; 
        jrk = sqrt(((s-n)^2) + ((m-r)^2));while (r>=1 & s\leklm)
        jar=jar+(1/((jrk*((m-r)/1))^2.5)); arah_atas_tiga(m,n)=arah_atas_tiga(m,n)+(arah_atas_tiga(r,s))/((((s-
n)/2<sup>*</sup>jrk)^2.5);
        r=r-1:
         s=s+2;
        end; 
          arah_atas_tiga(m,n)=arah_atas_tiga(m,n)./jar; 
       end; 
      end; 
      end; 
      clear m n 
      for m=brs:-1:1 
      for n=1:klm 
        if(arah_bawah_tiga(m,n)==0) 
        t=m+1;
        u=n-2;
        jrk = sqrt(((t-m)^2) + ((n-u)^2));jar1=0;while (t \leq brs \& u \geq 1)jar1=jar1+(1/((jrk*((t-m)/1))^2.5));arah_bawah_tiga(m,n)=arah_bawah_tiga(m,n)+(arah_bawah_tiga(t,u))/((((n-
u)/2<sup>*</sup>jrk\frac{1}{2}.5);
         t=t+1;
          u=u-2; 
          end;
```

```
 arah_bawah_tiga(m,n)=arah_bawah_tiga(m,n)./jar1; 
  end; 
 end; 
 end;
```
case 2 % 45 degree ( 135 degree counter )

```
 for m=1:brs 
      for n=klm:-1:1 
      if arah_ _{\text{atas}_ _{\text{tiga}}(m,n) == 0} r=m-1; 
        s=n+1;
        jrk=1; jar=0; 
         arah_atas_tiga(m,n)=0; 
        while (r>=1 \& s=klm)jar=jar+(1/((jrk*((m-r))^2.5)));
           arah_atas_tiga(m,n)=arah_atas_tiga(m,n)+(arah_atas_tiga(r,s))/(((m-
r<sup>*</sup>jrk)^2.5);
         r=r-1;s = s + 1; end; 
         arah_atas_tiga(m,n)=arah_atas_tiga(m,n)./jar; 
       end; 
      end; 
      end; 
       clear m n 
      for m=brs:-1:1 
      for n=1:klm 
       if(arah_bawah_tiga(m,n)==0) 
       t=m+1;
        u=n-1; 
        jrk=1; 
       jar1=0;while (t \leq brs \& u \geq 1)
         jar1=jar1+(1/((jrk*((t-m))^2.5)));arah_bawah_tiga(m,n)=arah_bawah_tiga(m,n)+(arah_bawah_tiga(t,u))/(((t-
m)*jrk)^2.5);
         t=t+1;u=u-1;
         end; 
         arah_bawah_tiga(m,n)=arah_bawah_tiga(m,n)./jar1;
```

```
 end;
```

```
 end;
```
end;

gbr\_tiga(9:16,9:16)=(arah\_atas\_tiga(9:16,9:16)+arah\_bawah\_tiga(9:16,9:16))./2; % $(jar+jar1);$ 

```
 case 3 %67.5 degree 
      for m=1:brs 
      for n=klm:-1:1 
      if arah_ _{\text{atas}_ _{\text{tiga}}(m,n) == 0} r=m-2; 
        s=n+1;
        jrk = sqrt(((s-n)^2) + ((m-r)^2)); jar=0; 
        while (r>=1 \& s<=klm)
          jar=jar+(1/((jrk*((s-n)/1))^2.5)); arah_atas_tiga(m,n)=arah_atas_tiga(m,n)+(arah_atas_tiga(r,s))/((((s-
n)/1)*jrk)^2.5);
          r=r-2;
          s=s+1;
         end; 
          arah_atas_tiga(m,n)=arah_atas_tiga(m,n)./jar; 
       end; 
      end; 
      end; 
      clear m n 
      for m=brs:-1:1 
      for n=1:klm 
      if(\text{arah}\_\text{bawah}\_\text{tiga}(m,n)=0)t=m+2;
        u=n-1;
        irk = sqrt(((t-m)^2) + ((n-u)^2));jar1=0;while (t \leq brs \& u \geq 1)jar1=jar1+(1/((jrk*((n-u)/1))^{2}.5));arah_bawah_tiga(m,n)=arah_bawah_tiga(m,n)+(arah_bawah_tiga(t,u))/((((n-
u)/1)*jrk)^2.5);
```
 $t=t+2$ ;

```
u=u-1;
    end; 
    arah_bawah_tiga(m,n)=arah_bawah_tiga(m,n)./jar1; 
  end; 
 end; 
 end;
```

```
 case 4 % 90 degree 
      for m=brs:-1:1 
      for n=klm:-1:1 
      if arah_ _{\text{atas}_ _{\text{tiga}}(m,n) == 0}r=m+1;
         jar=0; 
        ik=1;
        while (r<=brs)jar=jar+(1/((jrk*(r-m))^2.5)); arah_atas_tiga(m,n)=arah_atas_tiga(m,n)+(arah_atas_tiga(r,n))/(((r-
m)*jrk)^2.5);
         r=r+1;
         end; 
           arah_atas_tiga(m,n)=arah_atas_tiga(m,n)./jar; 
       end; 
      end; 
      end; 
      clear m n jar 
      for m=1:brs 
      for n=1:klm 
       if(arah_bawah_tiga(m,n)==0) 
       t=m-1; jar1=0; 
       jrk=1;while (t>=1)jar1=jar1+(1/((jrk*(m-t))^2.5));
```
arah\_bawah\_tiga(m,n)=arah\_bawah\_tiga(m,n)+(arah\_bawah\_tiga(t,n))/(((m $t$ <sup>\*</sup>jrk)^2.5);

 $t=t-1;$ 

end;

 arah\_bawah\_tiga(m,n)=arah\_bawah\_tiga(m,n)./jar1; end; end; end;

gbr\_tiga(9:16,9:16)=(arah\_atas\_tiga(9:16,9:16)+arah\_bawah\_tiga(9:16,9:16))./2;

```
 case 5 %112.5 
      for m=brs:-1:1 
     for n=brs:-1:1 if arah_atas_tiga(m,n)==0 
        r = m + 2;
        s=n+1;jrk = sqrt(((s-n)^2) + ((r-m)^2)); jar=0; 
        while (r = brs & s = klm)
         jar=jar+(1/((jrk*((s-n)/1))^2.5)); arah_atas_tiga(m,n)=arah_atas_tiga(m,n)+(arah_atas_tiga(r,s))/((((s-
n)/1)*jrk)^2.5);
         r=r+2;
         s=s+1;
         end; 
         arah_atas_tiga(m,n)=arah_atas_tiga(m,n)./jar; 
       end; 
      end; 
      end; 
      clear m n 
      for m=1:brs 
      for n=1:klm
```

```
 if(arah_bawah_tiga(m,n)==0) 
       t=m-2;
       u=n-1;jrk = sqrt(((n-u)^2) + ((m-t)^2));jar1=0;while (t>=1 \& u>=1)jar1=jar1+(1/((jrk*((n-u)/1))^{2}.5));arah_bawah_tiga(m,n)=arah_bawah_tiga(m,n)+(arah_bawah_tiga(t,u))/((((n-
u)/1)*jrk)^2.5);
        t=t-2;
        u=u-1; end; 
         arah_bawah_tiga(m,n)=arah_bawah_tiga(m,n)./jar1; 
       end; 
      end; 
      end;
```
case 6 % 135 degree ( Counter 45 Degree)

```
 for m=brs:-1:1 
 for n=klm:-1:1
```

```
if arah_ _{\text{atas}_ _{\text{tiga}}(m,n) == 0}r=m+1;
  s=n+1;
   jar=0; 
  irk=1;while (r = brs & s = klm)
```

```
jar=jar+(1/((jrk*((s-n))^2.5)));
          arah_atas_tiga(m,n)=arah_atas_tiga(m,n)+(arah_atas_tiga(r,s))/(((s-
n<sup>*</sup>jrk)^2.5);
```

```
r=r+1;
 s = s + 1;
 end;
```

```
 arah_atas_tiga(m,n)=arah_atas_tiga(m,n)./jar;
```

```
 end; 
 end; 
 end; 
 clear m n 
 for m=1:brs 
 for n=1:klm 
 if(\text{arah}\_\text{bawah}\_\text{tiga}(m,n)=0)t=m-1;u=n-1;
  jar1=0jrk=1;
  while (t>=1 \& u>=1)
```
 $jar1=jar1+(1/((jrk*((m-t))^2.5)));$ 

arah\_bawah\_tiga(m,n)=arah\_bawah\_tiga(m,n)+(arah\_bawah\_tiga(t,u))/(((m $t$ <sup>\*</sup>jrk)^2.5);

```
t=t-1;
   u=u-1;
    end; 
    arah_bawah_tiga(m,n)=arah_bawah_tiga(m,n)./jar1; 
  end; 
 end; 
 end;
```
gbr\_tiga(9:16,9:16)=(arah\_atas\_tiga(9:16,9:16)+arah\_bawah\_tiga(9:16,9:16))./2;

```
 case 7 % 157,5 degree 
   for m=brs:-1:1 
   for n=klm:-1:1 
   if arah_atas_tiga(m,n)=0r = m + 1;
     s=n+2;
     jrk = sqrt(((s-n)^2) + ((m-r)^2)); jar=0; 
     while (r = brs & s = klm)
      jar=jar+(1/((jrk*((r-m)/1))^2.5));
```

```
 arah_atas_tiga(m,n)=arah_atas_tiga(m,n)+(arah_atas_tiga(r,s))/((((s-
n)/2<sup>*</sup>jrk)^2.5);
          r=r+1;
          s=s+2;
         end; 
         arah_atas_tiga(m,n)=arah_atas_tiga(m,n)./jar; 
       end; 
      end; 
      end; 
      clear m n 
      for m=1:brs 
      for n=1:klm 
       if(arah_bawah_tiga(m,n)==0) 
        t=m-1;
```

```
u=n-2;
jrk = sqrt(((n-u)^2) + ((m-t)^2));jar1=0;
while (t>=1 \& u>=1)
```

```
jar1=jar1+(1/((jrk*((m-t)/1))^2.5));
```
arah\_bawah\_tiga(m,n)=arah\_bawah\_tiga(m,n)+(arah\_bawah\_tiga(t,u))/((((n $u)/2$ )\*jrk)^2.5);

```
t=t-1:
   u=u-2; end; 
    arah_bawah_tiga(m,n)=arah_bawah_tiga(m,n)./jar1; 
  end; 
 end; 
 end;
```
gbr\_tiga(9:16,9:16)=(arah\_atas\_tiga(9:16,9:16)+arah\_bawah\_tiga(9:16,9:16))./2;

end % end switch

```
clear; 
close all; 
clc; 
global matrik_interpolasi 
global indeks 
% Baca input yang tanpa error 
masukan_sehat=imread('boat.jpg'); 
% Baca input yang sudah rusak 
x_input=imread('boat1.jpg'); 
x_input=double(x_input); 
% bagi blok 8 * 8 
[bariss,kolomm]=size(x_input); 
baris blok=round(bariss/8);
kolom_blok=round(kolomm/8); 
m(1:baris b\,lok)=8;
n(1:kolom \, block)=8;A=mat2cell(x_input,[m],[n]);% cek blok error 
matriks_bantu=zeros(8,8); 
for j=1:baris_blok 
   for k=1:kolom_blok 
    if A{j,k}==matriks_bantu
           x=[A{j-1,k-1} A{j-1,k} A{j-1,k+1}];y=[A{j-1,k-1};A{j,k-1};A{j+1,k-1}];z=[A{j-1,k+1};A{j,k+1};A{j+1,k+1}];s=[A{j+1,k-1} A{j+1,k} A{j+1,k+1}]; %bagian atas 
           for m=2:7for n=2:23S_x1(m-1,n-1)=x(m-1,n-1)-2*x(m,n-1)-x(m+1,n-1)+x(m-1)1, n+1)+2*x(m, n+1)+x(m+1, n+1);S_y1(m-1,n-1)=x(m-1,n-1)+2*x(m-1,n)+x(m-1,n+1)-x(m+1,n-1)1)-2*x(m+1,n)-x(m+1,n+1);
                G_xy1(m-1,n-1)=sqrt(S_x1(m-1,n-1).^2+S_y1(m-1,n-1).^2);
                sudut1(m-1,n-1)=atan(S_y1(m-1,n-1)/(S_x1(m-1,n-1)+eps));
                sudut1_ubah(m-1,n-1)=rad2deg(sudut1(m-1,n-1));
                 %KLASIFIKASI SUDUT% 
                 K1(m-1,n-1)=mod((round(sudut1_ubah(m-1,n-1)/22.5)),8);
               end; 
            end; 
            clear m n 
             %samping kiri 
            for m=8:17 
              for n=2:7
```

```
S x2(m-1,n-1)=-y(m-1,n-1)-2*y(m,n-1)-y(m+1,n-1)+y(m-1)1, n+1)+2*y(m, n+1)+y(m+1, n+1);S_y^2(m-1,n-1)=y(m-1,n-1)+2*y(m-1,n)+y(m-1,n+1)-y(m+1,n-
1)-2*y(m+1,n)-y(m+1,n+1);
                G_xy2(m-1,n-1)=sqrt(S_x2(m-1,n-1).^2+S_y2(m-1,n-1).^2);
                sudut2(m-1,n-1)=atan(S_y2(m-1,n-1)/(S_x2(m-1,n-1)+eps));sudut2_ubah(m-1,n-1)=rad2deg(sudut2(m-1,n-1));
                      %KLASIFIKASI SUDUT% 
                K2(m-1, n-1)=mod((round(sudut2_ubah(m-1, n-1)/22.5)), 8); end; 
            end; 
            clear m n 
            %samping kanan 
            for m=8:17 
             for n=2:7S_x^3(m-1,n-1)=z(m-1,n-1)-2*z(m,n-1)-z(m+1,n-1)+z(m-1)1, n+1)+2*z(m, n+1)+z(m+1, n+1);S y3(m-1,n-1)=z(m-1,n-1)+2*z(m-1,n)+z(m-1,n+1)-z(m+1,n-1)1)-2*z(m+1,n)-z(m+1,n+1);
                G_xy3(m-1,n-1)=sqrt(S_x3(m-1,n-1).^2+S_y3(m-1,n-1).^2);
                sudut3(m-1,n-1)=atan(S_y3(m-1,n-1)/(S_x3(m-1,n-1)+eps));sudut3 ubah(m-1,n-1)=rad2deg(sudut3(m-1,n-1)); %KLASIFIKASI SUDUT% 
                K3(m-1,n-1)=mod((round(sudut3_ubah(m-1,n-1)/22.5)),8);
              end; 
            end; 
            clear m n 
            %bawah 
           for m=2:7for n=2:23S_x4(m-1,n-1)=s(m-1,n-1)-2*s(m,n-1)-s(m+1,n-1)+s(m-1)1, n+1)+2*s(m, n+1)+s(m+1, n+1);S_y4(m-1,n-1)=s(m-1,n-1)+2*s(m-1,n)+s(m-1,n+1)-s(m+1,n-1)-
2 \cdot s(m+1,n) - s(m+1,n+1);G_xy4(m-1,n-1)=sqrt(S_x4(m-1,n-1).^2+S_y4(m-1,n-1).^2);
                sudut4(m-1,n-1)=atan(S_y4(m-1,n-1)/(S_x4(m-1,n-1)+eps));
                sudut4_\text{ubah(m-1,n-1)=rad2deg(sudut4(m-1,n-1)); %KLASIFIKASI SUDUT% 
                K4(m-1, n-1)=mod((round(sudut4\_ubah(m-1, n-1)/22.5)), 8); end; 
            end; 
           K bantu(1:10,1:10)=eps;
            K2_baru=K2(7:16,1:6); 
            K3_baru=K3(7:16,1:6); 
           G2=G_xy2(7:16,1:6);
            G3=G_xy3(7:16,1:6);
```
### K\_gab=[K1;K2\_baru K\_bantu K3\_baru;K4];  $G$ <sub>\_gab</sub>= $[G_xy1;G2 K_$ \_bantu  $G3;G_xy4]$ ;

```
 %sudut 45 
  k_dua(baris,kolom)=K_gab(baris,kolom); 
 if k_dua(baris,kolom)==2 
  k dua(baris, kolom)=1;
 else 
  k dua(baris, kolom)=0;
 end;
```
k dua(1,1:14)=0;k dua(2,1:13)=0;k dua(3,1:12)=0;k dua(4,1:11)=0;

k dua(5,1:10)=0;k dua(6,1:9)=0;k dua(7:9,1:6)=0;k dua(10,1:5)=0;

k\_dua(11,1:4)=0;k\_dua(12,1:3)=0;k\_dua(13,1:2)=0;k\_dua(14,1)=0;

k\_dua(9,22)=0;k\_dua(10,21:22)=0;k\_dua(11,20:22)=0;k\_dua(12,19:22)=0;

k\_dua(13,18:22)=0;k\_dua(14:16,17:22)=0;k\_dua(17,14:22)=0;

k\_dua(18,13:22)=0;k\_dua(19,12:22)=0;k\_dua(20,11:22)=0;k\_dua(21,10:22)=0; k\_dua $(22, 9:22)=0$ ;

Dk\_dua=Dk\_dua+(G\_gab(baris,kolom).\*k\_dua(baris,kolom));

 %sudut 67.5 k\_tiga(baris,kolom)=K\_gab(baris,kolom); if k\_tiga(baris,kolom)==3 k tiga(baris, kolom)=1; else k\_tiga(baris,kolom)=0; end;  $k_{\text{signal}}(1:5,1:9)=0; k_{\text{signal}}(1:3,10)=0; k_{\text{signal}}(1,11)=0;$ k\_tiga(6:7,20:22)=0;k\_tiga(4:5,21:22)=0;k\_tiga(2:3,22)=0;

k\_tiga(7:11,1:6)=0;k\_tiga(12:13,1:5)=0;k\_tiga(14:15,1:4)=0;k\_tiga(16:17,1:3)=0; k\_tiga(18:19,1:2)=0;k\_tiga(20:21,1)=0;k\_tiga(8:9,19:22)=0;

k\_tiga(10:11,18:22)=0;k\_tiga(12:16,17:22)=0;k\_tiga(17:22,15:22)=0; k\_tiga(18:22,14)=0;k\_tiga(20:22,13)=0;k\_tiga(22,12)=0;

Dk\_tiga=Dk\_tiga+(G\_gab(baris,kolom).\*k\_tiga(baris,kolom));

```
 %sudut 90 
                     k empat(baris,kolom)=K gab(baris,kolom);
                      if k_empat(baris,kolom)==4 
                      k_empat(baris,kolom)=1; 
                      else 
                      k_empat(baris,kolom)=0; 
                      end; 
                      k_empat(1:22,1:6)=0;k_empat(1:22,17:22)=0; 
Dk_nol=0;Dk_satu=1;Dk_dua=2;Dk_tiga=3;Dk_empat=3;Dk_lima=5;Dk_enam=
6;Dk tujuh=7;
             for baris=1:22 
               for kolom=1:22 
                  %sudut 0 
                  k_nol(baris,kolom)=K_gab(baris,kolom); 
                 if k_nol(baris,kolom)==0
                    k_nol(baris,kolom)=1; 
                  else 
                   k nol(baris,kolom)=0; end; 
                  k_nol(1:6,1:22)=0;k_nol(17:22,1:22)=0; 
                  Dk_nol=Dk_nol+(G_gab(baris,kolom).*k_nol(baris,kolom)); 
                  %sudut 22.5 
                  k_satu(baris,kolom)=K_gab(baris,kolom); 
                  if k_satu(baris,kolom)==1 
                    k_satu(baris,kolom)=1; 
                 else 
                   k satu(baris, kolom)=0;
                 end; 
                  k_satu(1:6,1:11)=0;k_satu(1:5,12:13)=0;k_satu(1:4,14:15)=0; 
                 k satu(3,16:17)=0;k satu(2,16:19)=0;k satu(1,16:21)=0;
                 k_s_satu(7:8,1:6)=0;k_s_satu(9,1:5)=0;k_s_satu(10,1:3)=0;
                 k_satu(11,1)=0;k_satu(12,22)=0;k_satu(13,20:22)=0;
k_satu(14,18:22)=0;k_satu(15:16,17:22)=0;k_satu(17:22,12:22)=0; 
k_satu(18:22,10:11)=0;k_satu(19:22,8:9)=0;k_satu(20:22,6:7)=0;k_satu(21:22,4:5
)=0;k_satu(22, 2:3)=0;
                  Dk_satu=Dk_satu+(G_gab(baris,kolom).*k_satu(baris,kolom)); 
Dk empat=Dk_empat+(G_gab(baris,kolom).*k_empat(baris,kolom));
```
 %sudut 112.5 k  $lima(baris,kolom)=K$  gab(baris,kolom);

if k  $lima(baris,kolom) = 5$ k  $lima(baris,kolom)=1$ ; else k\_lima(baris,kolom)=0; end;

k\_enam(1,9:22)=0;k\_enam(2,10:22)=0;k\_enam(3,11:22)=0;k\_enam(4,12:22)=0;

k enam(5,13:22)=0;k enam(6,14:22)=0;k enam(7:9,17:22)=0;k enam(9,1)=0;

k\_enam(10,1:2)=0;k\_enam(11,1:3)=0;k\_enam(12,1:4)=0;k\_enam(13,1:5)=0;

k\_enam(14:16,1:6)=0;k\_enam(10,18:22)=0;k\_enam(11,19:22)=0;k\_enam(12,20:2  $2)=0;$ 

k\_enam(13,21:22)=0;k\_enam(14,22)=0;k\_enam(17,1:9)=0;k\_enam(18,1:10)=0;

k\_enam(19,1:11)=0;k\_enam(20,1:12)=0;k\_enam(21,1:13)=0;k\_enam(22,1:14)=0;

Dk\_enam=Dk\_enam+(G\_gab(baris,kolom).\*k\_enam(baris,kolom));

```
 %sudut 157.5 
   k_tujuh(baris,kolom)=K_gab(baris,kolom); 
   if k_tujuh(baris,kolom)==7 
     k_tujuh(baris,kolom)=1; 
    else 
    k tujuh(baris, kolom)=0;
    end; 
    k_tujuh(1,2:22)=0;k_tujuh(2,4:22)=0;k_tujuh(3,6:22)=0;
```
k\_tujuh $(4,8:22)=0$ ;k\_tujuh $(5,10:22)=0$ ;k\_tujuh $(6,12:22)=0$ ;

k\_tujuh(7:8,17:22)=0;k\_tujuh(9,18:22)=0;k\_tujuh(10,20:22)=0;

k\_tujuh $(18:22,13:17)=0$ ;k\_tujuh $(11,22)=0$ ;k\_tujuh $(12,1)=0$ ;

 $k_t$ ujuh(13,1:3)=0; $k_t$ tujuh(14,1:5)=0; $k_t$ tujuh(15:16,1:6)=0;

k\_tujuh(17,1:11)=0;k\_tujuh(18,1:13)=0;k\_tujuh(19,1:15)=0;

 $k_t$ ujuh(20,1:17)=0; $k_t$ tujuh(21,1:19)=0; $k_t$ tujuh(22,1:21)=0;

Dk\_tujuh=Dk\_tujuh+ $(G$ \_gab(baris,kolom).\*k\_tujuh(baris,kolom));

```
 end;%baris 
                end;%kolom 
 %mencari 3 terbesar 
             T=0.25;
Dk_gab=[Dk_nol,Dk_satu,Dk_dua,Dk_tiga,Dk_empat,Dk_lima,Dk_enam,Dk_tuj
uh]; 
  Dk_maks_gab=max(Dk_gab); 
  S cek=[];
   for cek=1:8 
      if Dk_gab(cek)>(1-T)*Dk_maks_gab 
       S cek(cek)=Dk gab(cek); end; 
      end; 
     [bar, col]=size(S_cek);if col \approx 0sort S=sort(S_cek);
           panjang=length(sort_S); 
         if panjang>=1|panjang<=2 
           Dk_gab_tiga_terbesar=sort_S;
         elseif panjang>2 
         Dk_gab_tiga_terbesar=sort_S(1,(panjang-2):panjang); 
         end; 
     ax=find(Dk_gab_tiga_terbesar==0); 
    cx = length(ax); bx=find(Dk_gab_tiga_terbesar~=0); 
     [dx,ex]=size(Dk_gab_tiga_terbesar); 
     for loop=1:ex 
       if Dk_gab_tiga_terbesar(loop)==0
          Dk_gab_tiga_terbesar_akhir=Dk_gab_tiga_terbesar(1,cx+1:ex); 
         elseif Dk_gab_tiga_terbesar(loop)~=0 
         Dk gab tiga terbesar akhir=Dk gab tiga terbesar;
         end; 
         break 
       end; 
k_lima(2:3,1)=0;k_lima(4:5,1:2)=0;k_lima(6:7,1:3)=0;k_lima(8:9,1:4)=0;
k_lima(10:11,1:5)=0;k_lima(12:22,1:6)=0;k_lima(17:22,7:8)=0; 
k_lima(18:22,9)=0;k_lima(20:22,10)=0;k_lima(22,11)=0;k_lima(1,12:22)=0; 
k \lim_{(2.3,13:22)=0; k \lim_{(4.5,14:22)=0; k \lim_{(6.15,22)=0; k \lim_{(6.15,22)=0; k \lim_{(6.15,22)=0; k \lim_{(6.15,22)=0; k \lim_{(6.15,22)=0; k \lim_{(6.15,22)=0; k \lim_{(6.15,22)=0; k \lim_{(6.15,22)=0; k \lim_{(6.15,22)=0; k \lim_{(6.15,22)=0; k \lim_{(6.15,22)=0; k \lim_{(6.15,22)=0; k \lim_{(k_lima(7:11,17:22)=0;k_lima(12:13,18:22)=0;k_lima(14:15,19:22)=0; 
k_lima(16:17,20:22)=0;k_lima(18:19,21:22)=0;k_lima(20:21,22)=0;
```
Dk\_lima=Dk\_lima+(G\_gab(baris,kolom).\*k\_lima(baris,kolom));

```
 %sudut 135 
  k_enam(baris,kolom)=K_gab(baris,kolom); 
 if k_enam(baris,kolom)==6 
  k_enam(baris,kolom)=1; 
 else 
  k enam(baris, kolom)=0;
 end;
```
else

```
 S_cek=S_cek-1; 
        Dk_gab_tiga_terbesar_akhir=S_cek; 
      end; 
      ukur=length(Dk_gab_tiga_terbesar_akhir); 
     if ukur\leq 3 Dk_gab_tiga_terbesar_akhir=Dk_gab_tiga_terbesar_akhir; 
      elseif ukur>3 
         Dk_gab_tiga_terbesar_akhir=Dk_gab_tiga_terbesar_akhir(1,(ukur-
2):ukur); 
      end;
```

```
 [fg,hj]=size(Dk_gab_tiga_terbesar_akhir); 
if hj==1 if Dk_gab_tiga_terbesar_akhir==Dk_nol 
 indeks(1,1)=0;
  elseif Dk_gab_tiga_terbesar_akhir==Dk_satu 
 indeks(1,1)=1;
  elseif Dk_gab_tiga_terbesar_akhir==Dk_dua 
 indeks(1,1)=2;
  elseif Dk_gab_tiga_terbesar_akhir==Dk_tiga 
 indeks(1,1)=3;
  elseif Dk_gab_tiga_terbesar_akhir ==Dk_empat 
 indeks(1,1)=4;
  elseif Dk_gab_tiga_terbesar_akhir ==Dk_lima
 indeks(1,1)=5;
  elseif Dk_gab_tiga_terbesar_akhir ==Dk_enam
 indeks(1,1)=6;
 elseif Dk_gab_tiga_terbesar_akhir ==Dk_tujuh
 indeks(1,1)=7;
 end;
```

```
 elseif hj==2 
    for apa=1:2 
   if Dk_gab_tiga_terbesar_akhir(1,apa)==Dk_nol
```

```
indeks(1,apa)=0;
 elseif Dk_gab_tiga_terbesar_akhir(1,apa)==Dk_satu 
    indeks(1,apa)=1; 
 elseif Dk_gab_tiga_terbesar_akhir(1,apa)==Dk_dua 
    indeks(1,apa)=2; 
 elseif Dk_gab_tiga_terbesar_akhir(1,apa)==Dk_tiga 
   indeks(1,apa)=3;
 elseif Dk_gab_tiga_terbesar_akhir(1,apa)==Dk_empat 
    indeks(1,apa)=4; 
 elseif Dk_gab_tiga_terbesar_akhir(1,apa)==Dk_lima 
    indeks(1,apa)=5; 
 elseif Dk_gab_tiga_terbesar_akhir(1,apa)==Dk_enam 
   indeks(1,apa)=6;
 elseif Dk_gab_tiga_terbesar_akhir(1,apa)==Dk_tujuh 
    indeks(1,apa)=7; 
 end; 
 end;
```

```
 elseif hj==3 
      for sapa=1:3 
     if Dk_gab_tiga_terbesar_akhir(1,sapa)==Dk_nol 
      indeks(1,sapa)=0; 
   elseif Dk_gab_tiga_terbesar_akhir(1,sapa)==Dk_satu 
     indeks(1,sapa)=1;
   elseif Dk_gab_tiga_terbesar_akhir(1,sapa)==Dk_dua 
      indeks(1,sapa)=2; 
   elseif Dk_gab_tiga_terbesar_akhir(1,sapa)==Dk_tiga 
      indeks(1,sapa)=3; 
   elseif Dk_gab_tiga_terbesar_akhir(1,sapa)==Dk_empat 
      indeks(1,sapa)=4; 
   elseif Dk_gab_tiga_terbesar_akhir(1,sapa)==Dk_lima 
      indeks(1,sapa)=5; 
   elseif Dk_gab_tiga_terbesar_akhir(1,sapa)==Dk_enam 
      indeks(1,sapa)=6; 
  elseif Dk_gab_tiga_terbesar_akhir(1,sapa)==Dk_tujuh
      indeks(1,sapa)=7; 
   end; 
   end; 
 end;%end if 
[as,sa]=size(indeks)
if sa == 2if indeks(1,1)==indeks(1,2)indeks=indeks(1,1);
   end; 
 elseif sa==3
```

```
if indeks(1,1)==indeks(1,2)&indeks(1,1)==indeks(1,3)
```

```
indeks=indeks(1,1);
   elseif indeks(1,1)==indeks(1,3)indeks=[indexs(1,2) indeks(1,3)];
   elseif indeks(1,1)==indeks(1,2)indeks=[indexs(1,1) indeks(1,3)];
   elseif indeks(1,2)==indeks(1,3)indeks=[indexs(1,1) indeks(1,2)];
      end; 
   end; 
   %interpolasi dan image mixing 
 [ef,gh]=size(indeks);
matrik_interpolasi=[A{j-1,k-1} A{j-1,k} A{j-1,k+1};A{j,k-1} A{j,k}]A\{j,k+1\};A\{j+1,k-1\} A\{j+1,k\} A\{j+1,k+1\};switch gh 
   case 1 
    gbr_satu=interpolasi_1a; 
    hasil_inter=gbr_satu; 
for ab=9:16for cd=9:16M_tam(1,1)=gbr_satu(ab,cd);M_tam(1,2)=gbr_dua(ab,cd); if 
gbr_dua(ab,cd)>(rata(ab,cd)+std(ab,cd))&gbr_satu(ab,cd)>(rata(ab,cd)+std(ab,cd)
) 
        hasil_inter(ab,cd)=max(M_tam);
      elseif 
gbr_satu(ab,cd)>(rata(ab,cd)+std(ab,cd))&gbr_dua(ab,cd)<=(rata(ab,cd)+std(ab,c
d))&... gbr_dua(ab,cd)>=(rata(ab,cd)-std(ab,cd)) 
        hasil_inter(ab,cd)=max(M_tam); 
      elseif 
gbr_satu(ab,cd)>(rata(ab,cd)+std(ab,cd))&gbr_dua(ab,cd)<(rata(ab,cd)-std(ab,cd))
        hasil_inter(ab,cd)=(gbr_satu(ab,cd)+gbr_dua(ab,cd))./2; 
      elseif 
gbr_satu(ab,cd)<=(rata(ab,cd)+std(ab,cd))&gbr_satu(ab,cd)>=(rata(ab,cd)-
std(ab, cd))&...
         gbr_dua(ab,cd)>(rata(ab,cd)+std(ab,cd))
       hasil_inter(ab,cd)=max(M_tam);
      elseif 
gbr_satu(ab,cd)<=(rata(ab,cd)+std(ab,cd))&gbr_satu(ab,cd)>=(rata(ab,cd)-
std(ab, cd))&...
gbr_dua(ab,cd)<=(rata(ab,cd)+std(ab,cd))&gbr_dua(ab,cd)>=(rata(ab,cd)-
std(ab,cd))
```
hasil inter(ab,cd)=(gbr satu(ab,cd)+gbr dua(ab,cd))./2;

```
 elseif 
gbr_satu(ab,cd)<=(rata(ab,cd)+std(ab,cd))&gbr_satu(ab,cd)>=(rata(ab,cd)-
std(ab, cd))&...
           gbr_dua(ab,cd)<(rata(ab,cd)-std(ab,cd)) 
         hasil_inter(ab,cd)=min(M_tam);
      elseif gbr_satu(ab,cd)<(rata(ab,cd)-
std(ab,cd))&gbr_dua(ab,cd)>(rata(ab,cd)+std(ab,cd))
           hasil_inter(ab,cd)=(gbr_satu(ab,cd)+gbr_dua(ab,cd))./2; 
      elseif gbr_satu(ab,cd)<(rata(ab,cd)-
std(ab, cd))&gbr_dua(ab,cd)<=(rata(ab,cd)+std(ab,cd))&...
           gbr_dua(ab,cd)>=(rata(ab,cd)-std(ab,cd)) 
           hasil_inter(ab,cd)=min(M_tam); 
     elseif gbr_satu(ab,cd)<(rata(ab,cd)-
std(ab,cd))&gbr_dua(ab,cd)<(rata(ab,cd)-std(ab,cd))
        hasil inter(ab,cd)=min(M_tam);
      end; 
 end; 
 end; 
      case 3 
            case 2 
    gbr_satu=interpolasi_1a; 
    gbr_dua=interpolasi_2a; 
    for aa=9:16 
    for bb=9:16 
      rata(aa,bb)=(gbr_satu(aa,bb)+gbr_dua(aa,bb))/2; 
      std(aa,bb)=sqrt(((gbr_satu(aa,bb)-rata(aa,bb)).^2)+((gbr_dua(aa,bb)-
rata(aa, bb)).^2));
   end; 
end; 
M_tamp=[]; 
    gbr_satu=interpolasi_1a; 
    gbr_dua=interpolasi_2a; 
    gbr_tiga=interpolasi_3a; 
   for cc=9:16 for dd=9:16 
      rata(cc,dd)=(gbr_satu(cc,dd)+gbr_dua(cc,dd)+gbr_tiga(cc,dd))./3; 
      std(cc,dd)=sqrt((((gbr_satu(cc,dd)-rata(cc,dd)).^2)+((gbr_dua(cc,dd)-
rata(cc,dd)).^2)+...
       ((gbr\_tiga(cc,dd)-rata(cc,dd)).<sup>2</sup>).<sup>2</sup>);
```

```
 end; 
    end; 
    M_tamp=[]; 
    for ee=9:16 
   for \text{ff} = 9:16M_tam(1,1)=gbr_satu(ee,ff);
        M_{\text{tam}}(1,2)=gbr_dua(ee,ff);
        M_tam(1,3)=gbr_tiga(ee,ff); if 
gbr_tiga(ee,ff)>(rata(ee,ff)+std(ee,ff))&gbr_dua(ee,ff)>(rata(ee,ff)+std(ee,ff))&gb
r_satu(ee,ff)>(rata(ee,ff)+std(ee,ff)) 
       hasil_inter(ee,ff)=max(M_tam);
```
### elseif

gbr\_tiga(ee,ff)>(rata(ee,ff)+std(ee,ff))&gbr\_dua(ee,ff)>(rata(ee,ff)+std(ee,ff))&gb r\_satu(ee,ff) $\leq$ =(rata(ee,ff)+std(ee,ff))&...

gbr\_satu(ee,ff)>=(rata(ee,ff)-

std(ee,ff))|gbr\_tiga(ee,ff)>(rata(ee,ff)+std(ee,ff))&gbr\_dua(ee,ff)<=(rata(ee,ff)+std  $(ee,ff)$ ) $\&...$ 

gbr\_dua(ee,ff)>=(rata(ee,ff)-

std(ee,ff))&gbr\_satu(ee,ff)>(rata(ee,ff)+std(ee,ff))|gbr\_tiga(ee,ff)<=(rata(ee,ff)+st  $d(ee,ff))&...$ 

 gbr\_tiga(ee,ff)>=(rata(ee,ff) std(ee,ff))&gbr\_dua(ee,ff)>(rata(ee,ff)+std(ee,ff))&gbr\_satu(ee,ff)>(rata(ee,ff)+st  $d(ee, ff)$ 

hasil inter(ee,ff)=max(M\_tam);

elseif

gbr\_tiga(ee,ff)>(rata(ee,ff)+std(ee,ff))&gbr\_dua(ee,ff)>(rata(ee,ff)+std(ee,ff))&gb r\_satu(ee,ff)<(rata(ee,ff)-std(ee,ff))|...

 gbr\_tiga(ee,ff)>(rata(ee,ff)+std(ee,ff))&gbr\_dua(ee,ff)<(rata(ee,ff) std(ee,ff))&gbr\_satu(ee,ff)>(rata(ee,ff)+std(ee,ff))|...

gbr tiga(ee,ff)< $(\text{rate}(ee,ff)-$ 

std(ee,ff))&gbr\_dua(ee,ff)>(rata(ee,ff)+std(ee,ff))&gbr\_satu(ee,ff)>(rata(ee,ff)+st d(ee,ff))

hasil\_inter(ee,ff)=((gbr\_satu(ee,ff)+gbr\_dua(ee,ff)+gbr\_tiga(ee,ff))./3);

### elseif

gbr\_tiga(ee,ff)<=(rata(ee,ff)+std(ee,ff))&gbr\_tiga(ee,ff)>=(rata(ee,ff) std(ee,ff))&gbr\_dua(ee,ff)>(rata(ee,ff)+std(ee,ff))&...

 gbr\_satu(ee,ff)<=(rata(ee,ff)+std(ee,ff))& gbr\_satu(ee,ff)>=(rata(ee,ff) std(ee,ff))|gbr\_tiga(ee,ff)<=(rata(ee,ff)+std(ee,ff))&...

gbr tiga(ee,ff) $>=(\text{rata}(ee,ff)-$ 

std(ee,ff))&gbr\_dua(ee,ff)<=(rata(ee,ff)+std(ee,ff))&gbr\_dua(ee,ff)>=(rata(ee,ff)  $std(ee, ff))$ &...

```
gbr_satu(ee,ff)>(rata(ee,ff)+std(ee,ff))|gbr_tiga(ee,ff)>(rata(ee,ff)+std(ee,ff))&gbr
_dua(ee,ff)<=(rata(ee,ff)+std(ee,ff))&...
          gbr_dua(ee,ff)>=(rata(ee,ff)-
std(ee, ff))&gbr_satu(ee,ff)<=(rata(ee,ff)+std(ee,ff))&
gbr_satu(ee,ff)>=(rata(ee,ff)-std(ee,ff)) 
       hasil_inter(ee,ff)=max(M_tam);
         elseif 
gbr_tiga(ee,ff)<=(rata(ee,ff)+std(ee,ff))&gbr_tiga(ee,ff)>=(rata(ee,ff)-
std(ee,ff))&gbr_dua(ee,ff)<=(rata(ee,ff)+std(ee,ff))&... 
          gbr_dua(ee,ff)>=(rata(ee,ff)-
std(ee,ff))&gbr_satu(ee,ff)<=(rata(ee,ff)+std(ee,ff))&gbr_satu(ee,ff)>=(rata(ee,ff)
-std(ee,ff)) 
         hasil inter(ee,ff)=((gbr satu(ee,ff)+gbr dua(ee,ff)+gbr tiga(ee,ff))./3);
          end;%end switch 
A{j,k}=hasil_inter(9:16,9:16);
B = \text{cell2mat}(A); end; 
         end; 
      end; 
figure(1);
imshow(masukan_sehat),title('citra tanpa error'); 
figure(2);
x_input=uint8(x_input); 
         elseif 
gbr tiga(ee,ff)\leq(rata(ee,ff)+std(ee,ff))&gbr tiga(ee,ff)>=(\text{rata}(ee,ff)-\text{rata}(ee,ff))std(ee,ff))&gbr_dua(ee,ff)<(rata(ee,ff)-std(ee,ff))&... 
          gbr_satu(ee,ff)<=(rata(ee,ff)+std(ee,ff))&gbr_satu(ee,ff)>=(rata(ee,ff)-
std(ee, ff)||gt tiga(ee,ff)<=(rata(ee,ff)+std(ee,ff))&...
         gbr tiga(ee,ff)>=(\text{rate}(ee,ff)-std(ee,ff))&gbr_dua(ee,ff)<=(rata(ee,ff)+std(ee,ff))&gbr_dua(ee,ff)>=(rata(ee,ff)-
std(ee,ff))&... gbr_satu(ee,ff)<(rata(ee,ff)-std(ee,ff))|gbr_tiga(ee,ff)<(rata(ee,ff)-
std(ee,ff))&gbr_dua(ee,ff)<=(rata(ee,ff)+std(ee,ff))&... 
         gbr_dua(ee,ff)>=(\text{rate}(ee,ff)-std(ee,ff))&gbr_satu(ee,ff)<=(rata(ee,ff)+std(ee,ff))&gbr_satu(ee,ff)>=(rata(ee,ff)
-std(ee,ff)) 
        hasil_inter(ee,ff)=min(M_tam); 
        elseif gbr_tiga(ee,ff)<(\text{rate}(ee,ff)-std(ee,ff))&gbr_dua(ee,ff)>(rata(ee,ff)+std(ee,ff))&gbr_satu(ee,ff)<(rata(ee,ff)-
std(ee, ff))|... gbr_tiga(ee,ff)<(rata(ee,ff)-std(ee,ff))&gbr_dua(ee,ff)<(rata(ee,ff)-
std(ee,ff))&gbr_satu(ee,ff)>(rata(ee,ff)+std(ee,ff))|...
```

```
 gbr_tiga(ee,ff)>(rata(ee,ff)+std(ee,ff))&gbr_dua(ee,ff)<(rata(ee,ff)-
std(ee,ff))&gbr_satu(ee,ff)<(rata(ee,ff)-std(ee,ff)) 
          hasil_inter_2(ee,ff)=((gbr_satu(ee,ff)+gbr_dua(ee,ff)+gbr_tiga(ee,ff))./3);
```

```
elseif gbr_tiga(ee,ff)<(\text{rate}(ee,ff)-std(ee,ff))&gbr_dua(ee,ff)<=(rata(ee,ff)+std(ee,ff))&gbr_dua(ee,ff)>=(rata(ee,ff)-
std(ee, ff)) & \dots gbr_satu(ee,ff)<(rata(ee,ff)-std(ee,ff))|gbr_tiga(ee,ff)<(rata(ee,ff)-
std(ee,ff))&gbr_dua(ee,ff)<(rata(ee,ff)-std(ee,ff))&... 
         gbr_satu(ee,ff)\leq=(rata(ee,ff)+std(ee,ff))&gbr_satu(ee,ff)>=(rata(ee,ff)-
std(ee, ff)||gbr\_tiga(ee, ff) \leq (rata(ee, ff) + std(ee, ff)) \&... gbr_tiga(ee,ff)>=(rata(ee,ff)-std(ee,ff))&gbr_dua(ee,ff)<(rata(ee,ff)-
```

```
std(ee,ff))&gbr_satu(ee,ff)<(rata(ee,ff)-std(ee,ff))
```
hasil\_inter(ee,ff)=min(M\_tam);

```
 elseif gbr_tiga(ee,ff)<(rata(ee,ff)-std(ee,ff))&gbr_satu(ee,ff)<(rata(ee,ff)-
std(ee,ff))&gbr_dua(ee,ff)<(rata(ee,ff)-std(ee,ff))
      hasil inter(ee,ff)=min(M_tam);
```
elseif

gbr\_tiga(ee,ff)>(rata(ee,ff)+std(ee,ff))&gbr\_dua(ee,ff)<=(rata(ee,ff)+std(ee,ff))&g br\_dua(ee,ff)>=(rata(ee,ff)-std(ee,ff))&...

gbr\_satu(ee,ff)<(rata(ee,ff)-

std(ee,ff))|gbr\_tiga(ee,ff)>(rata(ee,ff)+std(ee,ff))&gbr\_dua(ee,ff)<(rata(ee,ff)  $std(ee, ff))&...$ 

 gbr\_satu(ee,ff)<=(rata(ee,ff)+std(ee,ff))&gbr\_satu(ee,ff)>=(rata(ee,ff) std(ee,ff))|gbr\_tiga(ee,ff)<(rata(ee,ff)-std(ee,ff))&...

 gbr\_dua(ee,ff)<=(rata(ee,ff)+std(ee,ff))&gbr\_dua(ee,ff)>=(rata(ee,ff) std(ee,ff))&gbr\_satu(ee,ff)>(rata(ee,ff)+std(ee,ff))|...

gbr\_tiga(ee,ff)<(rata(ee,ff)-

std(ee,ff))&gbr\_dua(ee,ff)>(rata(ee,ff)+std(ee,ff))&gbr\_satu(ee,ff)<=(rata(ee,ff)+s  $td(ee,ff)$ ) $&...$ 

gbr  $satu(ee,ff)$  $>=(rata(ee,ff)-$ 

```
std(ee,ff))|gbr_tiga(ee,ff)<=(rata(ee,ff)+std(ee,ff))&gbr_tiga(ee,ff)>=(rata(ee,ff)-
std(ee,ff))&...
```
gbr  $dua(ee,ff) < (rata(ee,ff)$ -

std(ee,ff))&gbr\_satu(ee,ff)>(rata(ee,ff)+std(ee,ff))|gbr\_tiga(ee,ff)<=(rata(ee,ff)+st  $d(ee,ff)$ ) $&...$ 

gbr\_tiga(ee,ff)>=(rata(ee,ff)-

```
std(ee,ff))&gbr_dua(ee,ff)>(rata(ee,ff)+std(ee,ff))&gbr_satu(ee,ff)<(rata(ee,ff)-
std(ee,ff))
```
hasil\_inter(ee,ff)=((gbr\_satu(ee,ff)+gbr\_dua(ee,ff)+gbr\_tiga(ee,ff))./3);

end;

end;

 $imshow(x$  input), title ('citra yang rusak'); figure $(3)$ ;  $x_hasil=uint8(B);$ imshow(x\_hasil),title('citra perbaikan');

% --------------------------------------------------- % Perhitungan SNR awal sebelum rekonstruksi % -------------------------------------------------- masukan sehat=double(masukan sehat); masukan\_sehat=reshape(masukan\_sehat,1,bariss\*kolomm); % --------------------------------------------------- % Perhitungan SNR akhir sesudah rekonstruksi % -------------------------------------------------- masukan\_sehat=double(masukan\_sehat); sdh\_rekonstruksi=reshape(B,1,bariss\*kolomm); MSE\_rekonstruksi=sum((masukan\_sehat-sdh\_rekonstruksi).^2); PSNR\_rekonstruksi=10.\*log10((255.^2)./(MSE\_rekonstruksi/(bariss\*kolomm))); disp(['Nilai SNR akhir sesudah rekonstruksi = ',num2str(PSNR\_rekonstruksi),' dB']);  $disp'$  '); x\_sakit=double(x\_input); x\_sakit=reshape(x\_sakit,1,bariss\*kolomm); MSE\_sakit=sum((masukan\_sehat-x\_sakit).^2); PSNR\_sakit=10.\*log10((255.^2)./(MSE\_sakit/(bariss\*kolomm))); disp(['Nilai SNR awal sebelum rekonstruksi = ',num2str(PSNR\_sakit),' dB']);  $disp'$  '); kenaikan\_PSNR=PSNR\_rekonstruksi-PSNR\_sakit;

```
disp(['Perbaikan SNR sebesar ',num2str(kenaikan_PSNR),' dB']); 
disp' ');
```

```
if PSNR_sakit <= PSNR_rekonstruksi 
   disp('Rekonstruksi telah berhasil'); 
else 
   disp('Rekonstruksi gagal'); 
end;
```
# LAMPIRAN B DATA CITRA

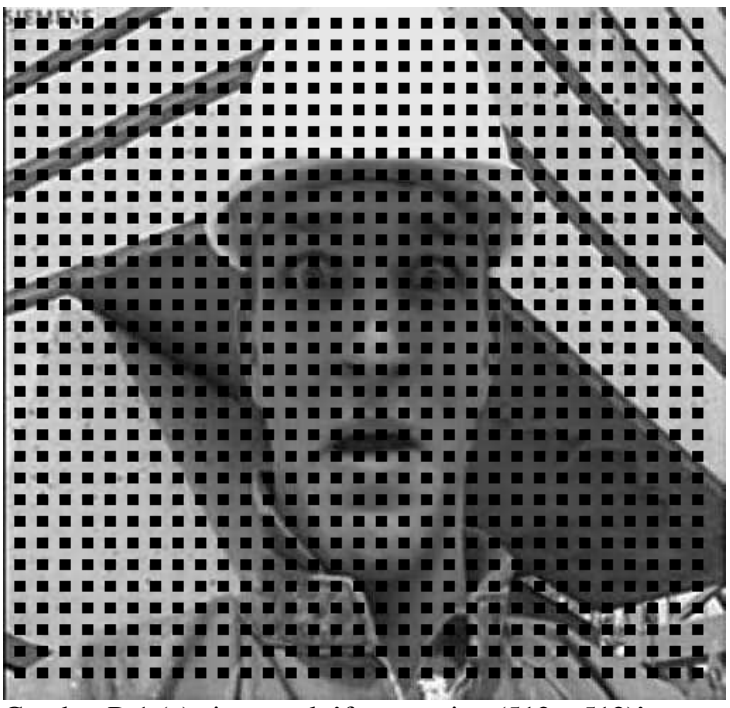

Gambar B.1 (a) citra rusak 'foreman.jpg (512 x 512)'

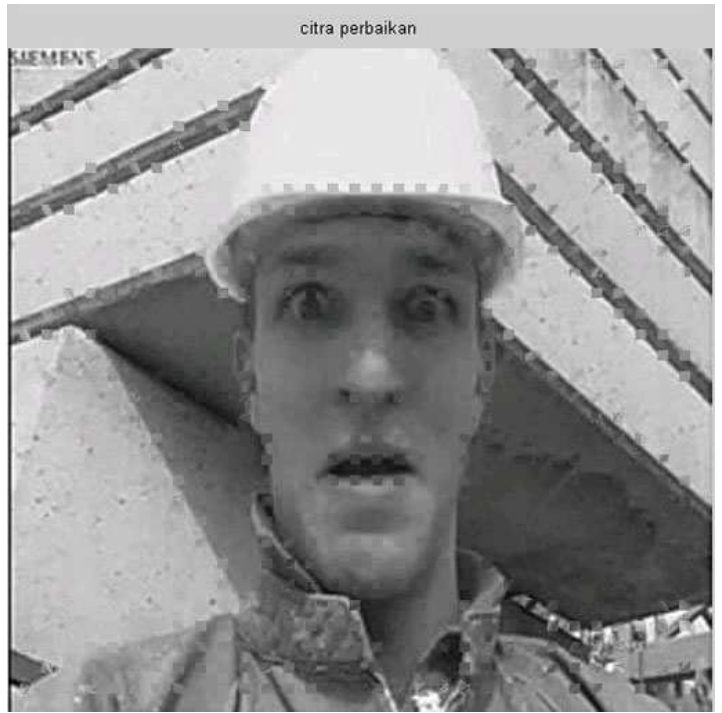

Gambar B.1 (b) citra hasil penyembunyian *error* 'foreman.jpg (512 x 512)'

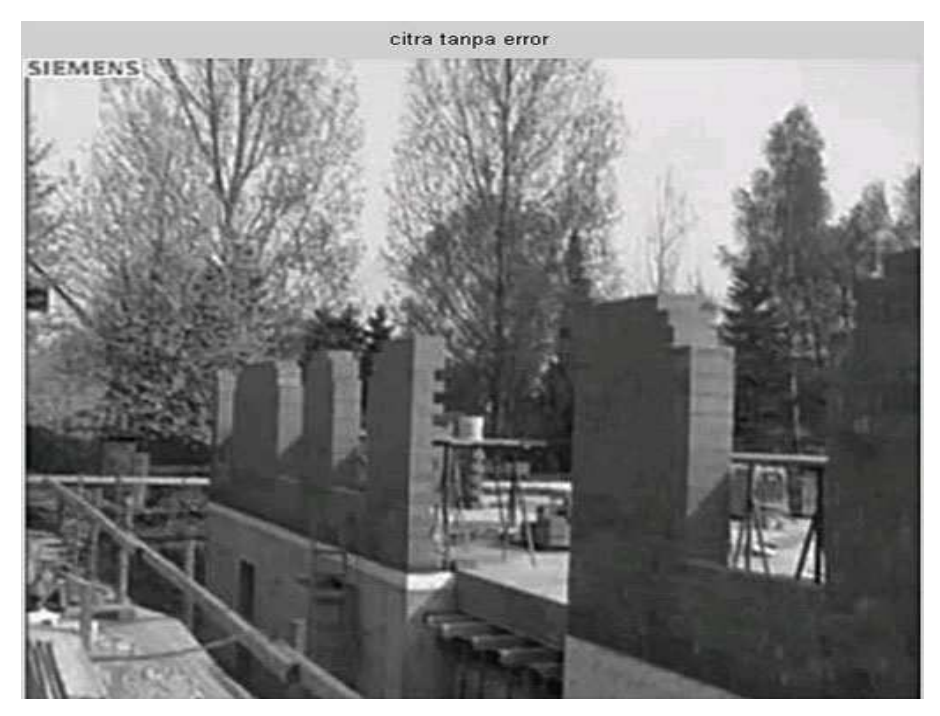

Gambar B.2 (a) citra tanpa *error* 'taman.jpg (512 x 512 piksel)'

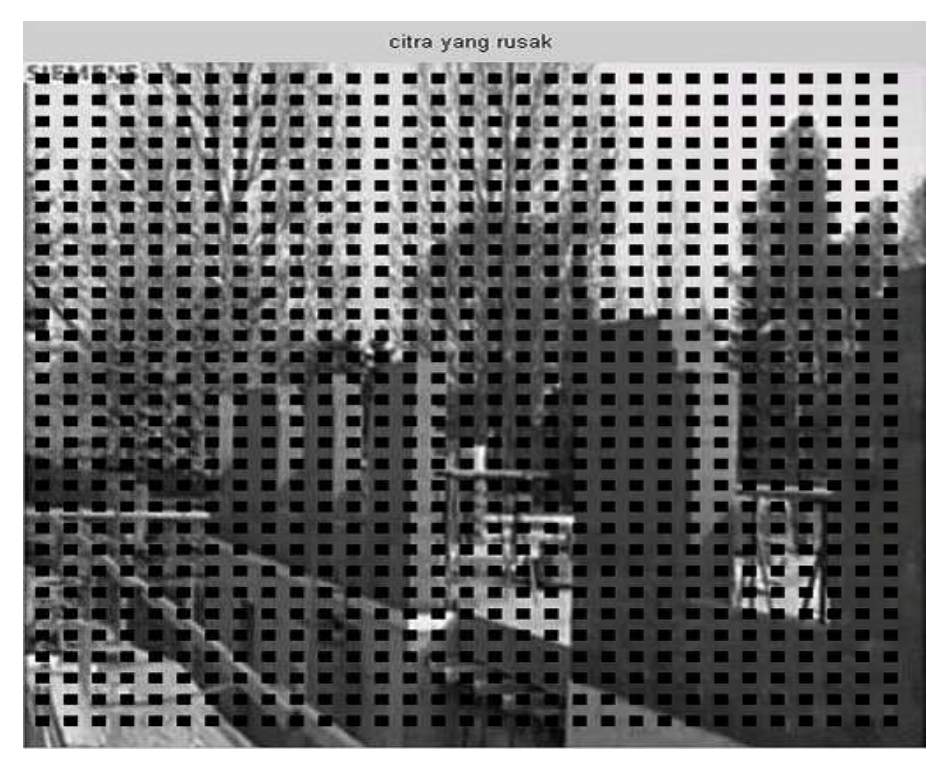

Gambar B.2 (b) citra yang rusak 'taman.jpg (512 x 512 piksel)'

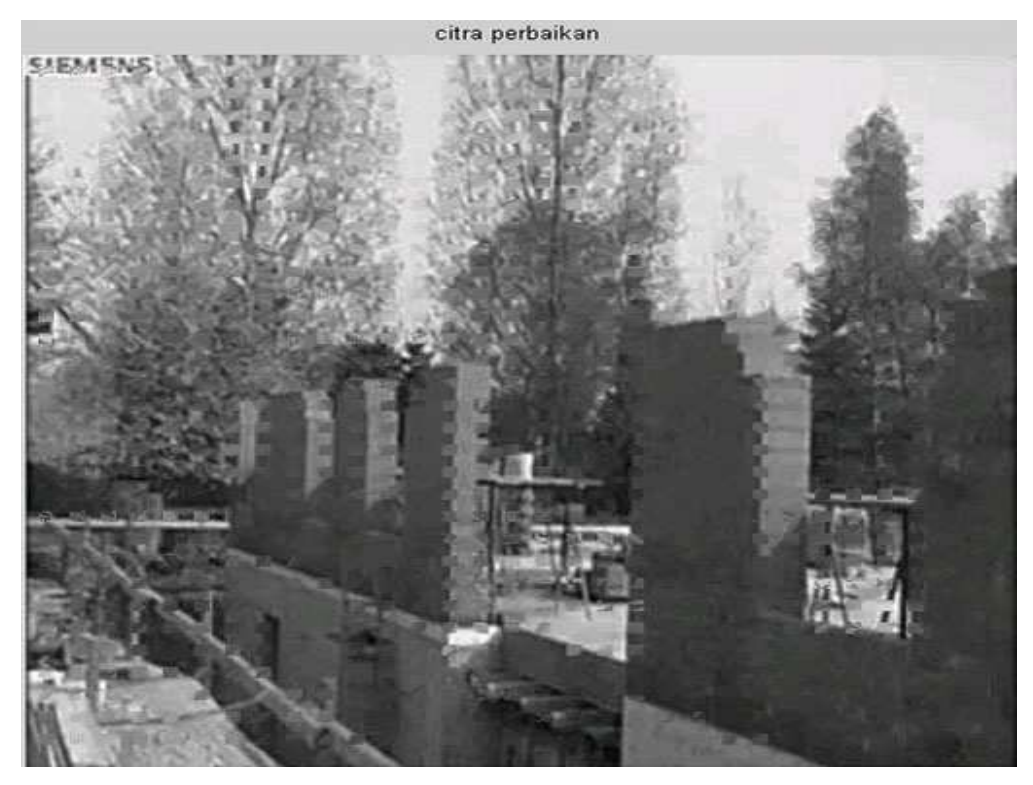

Gambar B.2 (c) citra hasil perbaikan 'taman.jpg (512 x 512 piksel)'

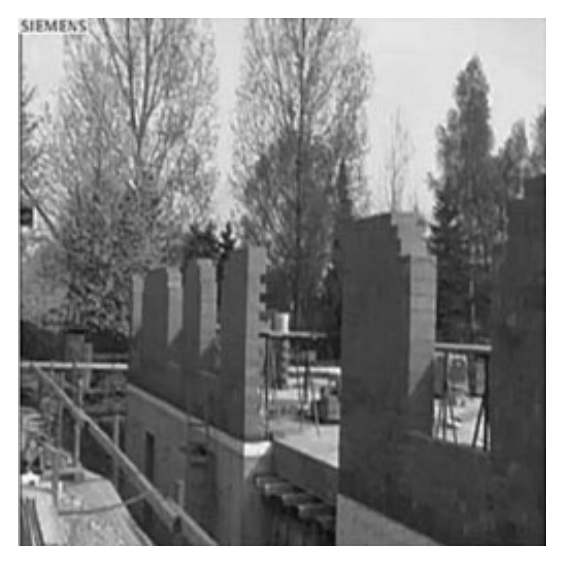

Gambar B.2 (d)citra tanpa error 'taman.jpg(256 x 256 piksel)'

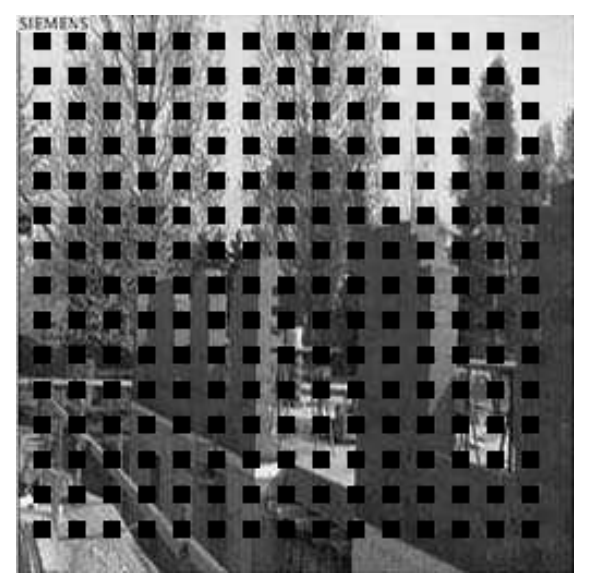

Gambar B.2 (e) citra rusak 'taman.jpg (256 x 256 piksel)'

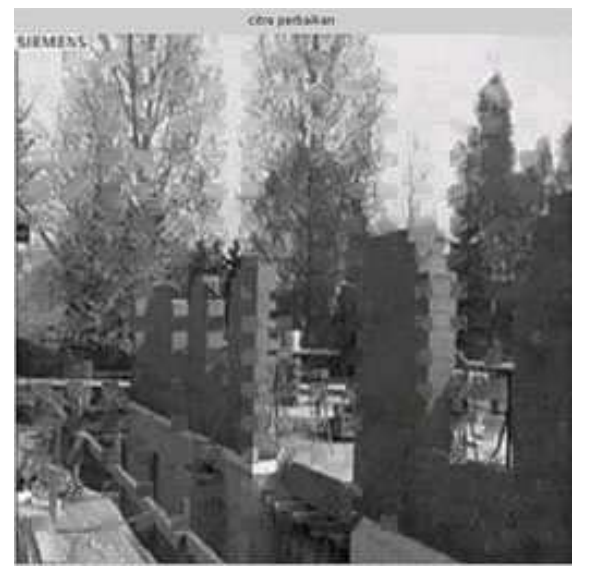

Gambar B.2(f)citra hasil perbaikan 'taman.jpg(256 x 256 piksel)'

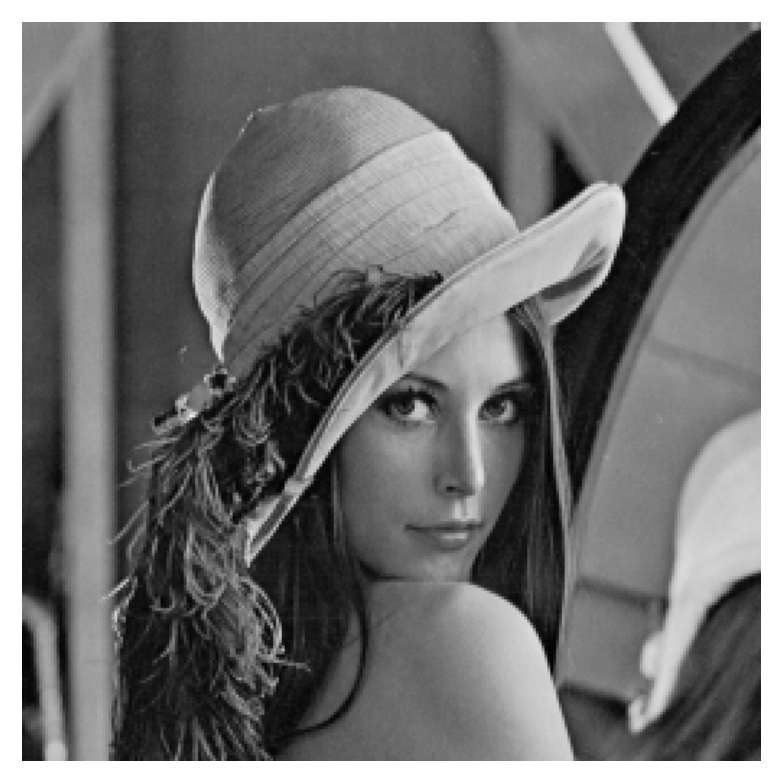

Gambar B.3 (a)citra tanpa error'lena.tif (512 x 512 piksel)'

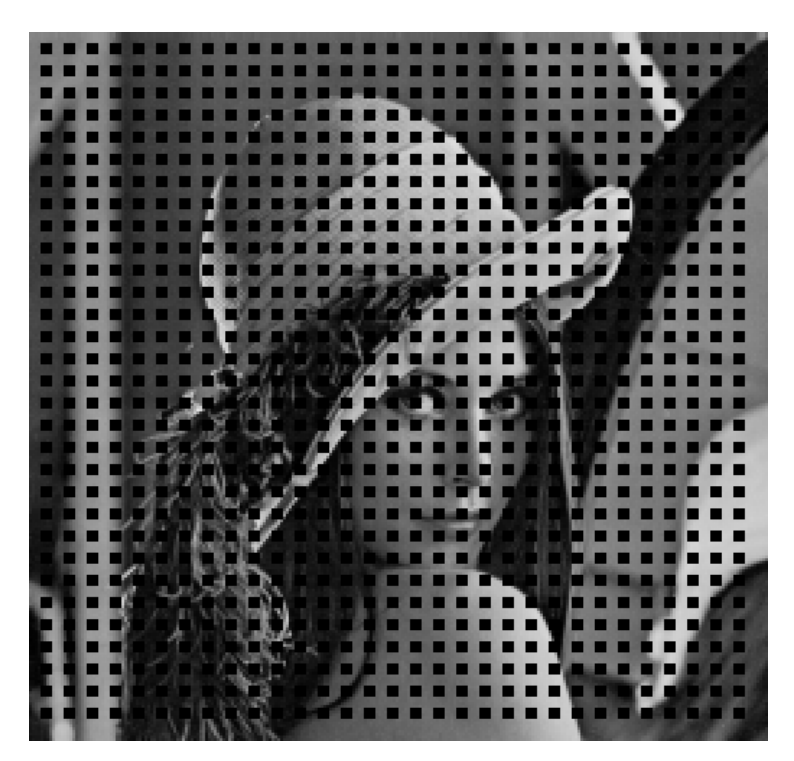

Gambar B.3 (b) citra rusak'lena.tif (512 x 512 piksel)'

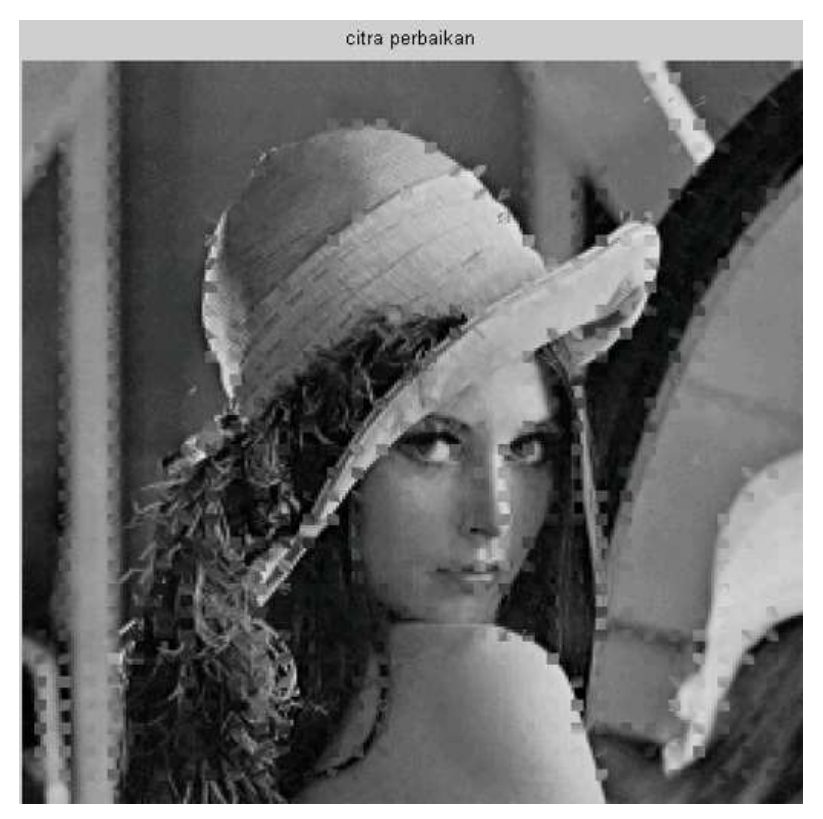

Gambar B.3(c) citra hasil perbaikan'lena.tif (512 x 512 piksel)'

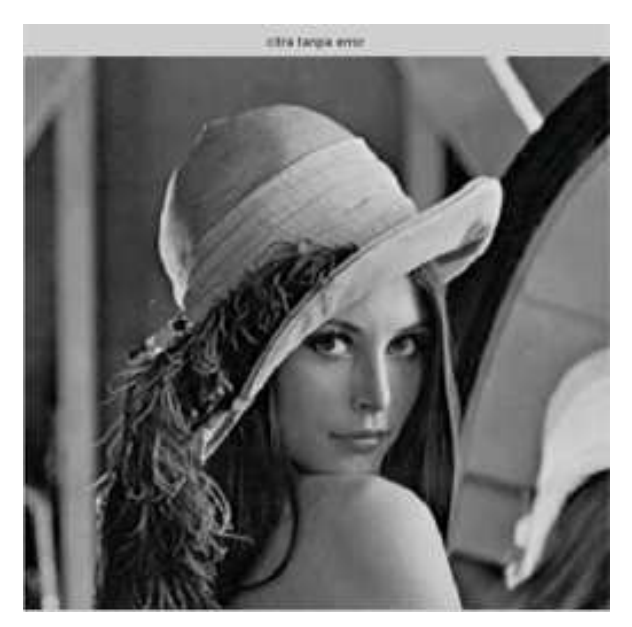

Gambar B.3 (d)citra tanpa error'lena.tif (256 x 256 piksel)'

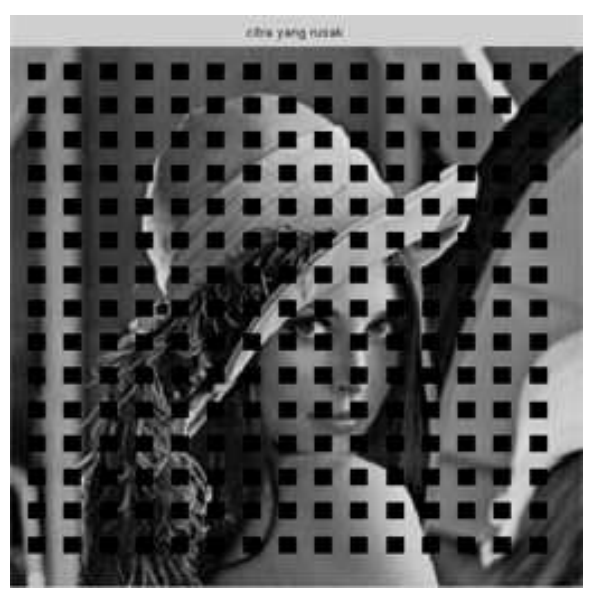

Gambar B.3 (e) citra rusak'lena.tif (256 x 256 piksel)'

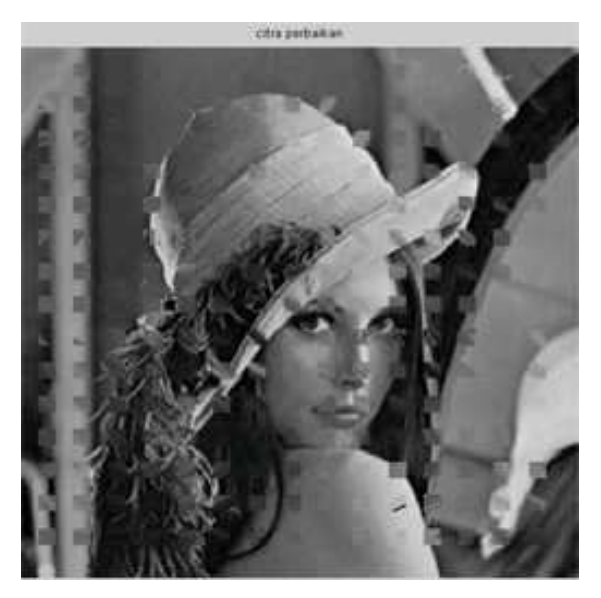

Gambar B.3(f) citra hasil perbaikan'lena.tif (256 x 256 piksel)'

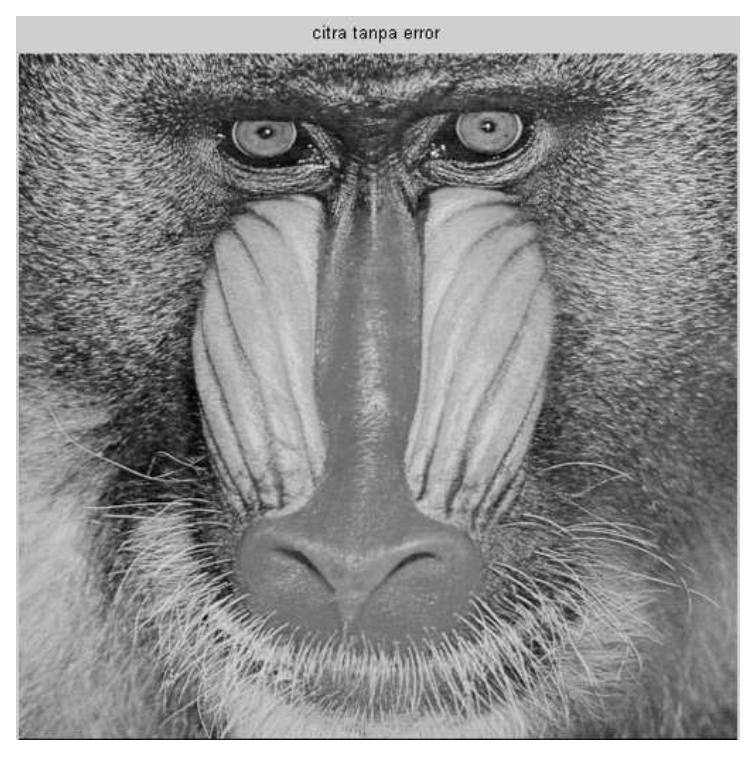

Gambar B.4 (a) citra tanpa *error* 'baboon.tif (512 x 512 piksel)'

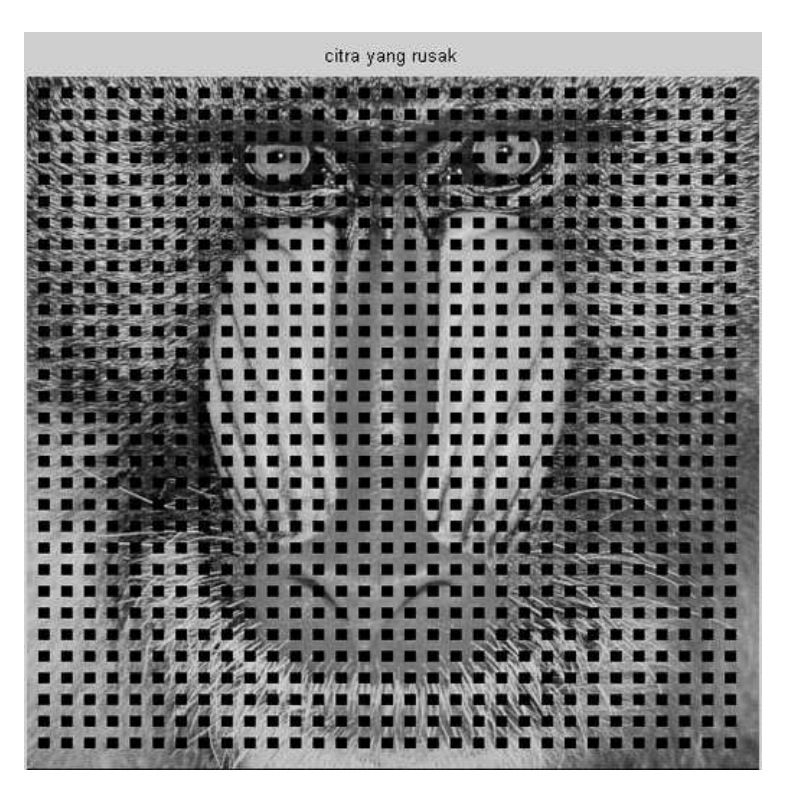

Gambar B.4 (b) citra rusak 'baboon.tif (512 x 512 piksel)'

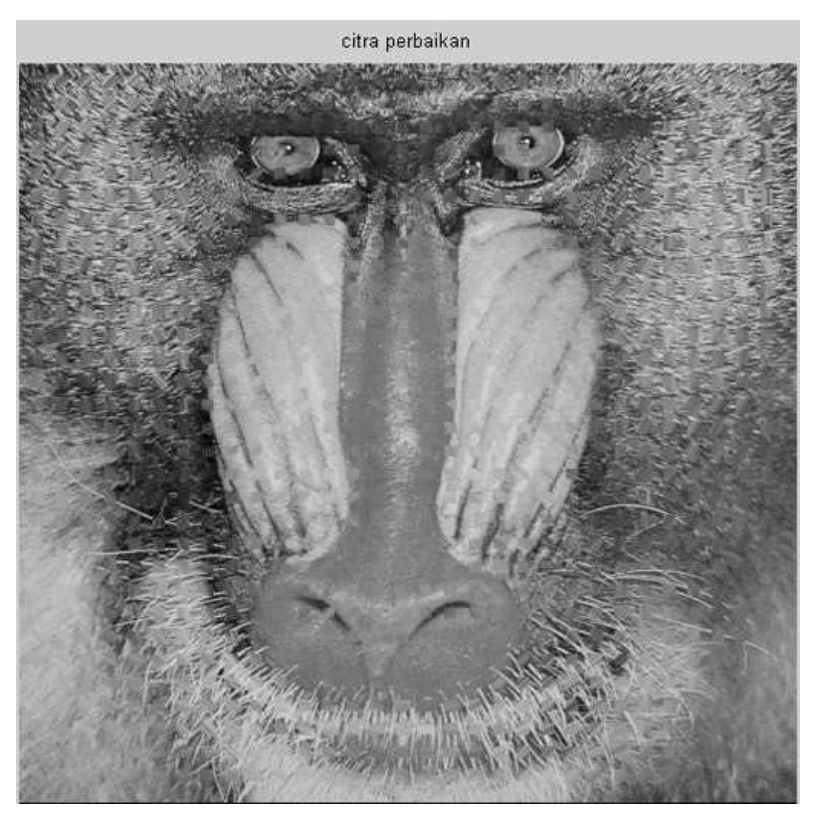

Gambar B.4 (c) citra hasil penyembunyian *error* 'baboon.tif (512 x 512 piksel)'

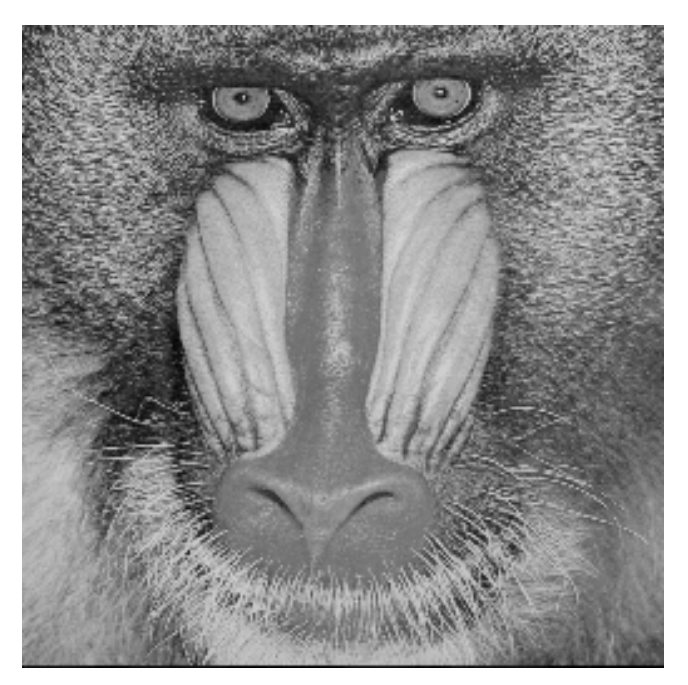

Gambar B.4 (d) citra tanpa *error* 'baboon.tif (256 x 256 piksel)'

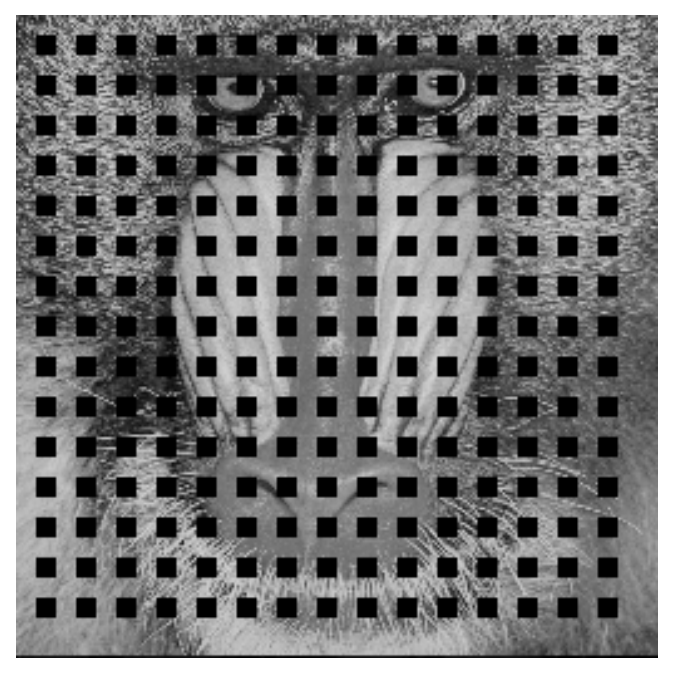

Gambar B.4 (e) citra rusak 'baboon.tif (256 x 256 piksel)'

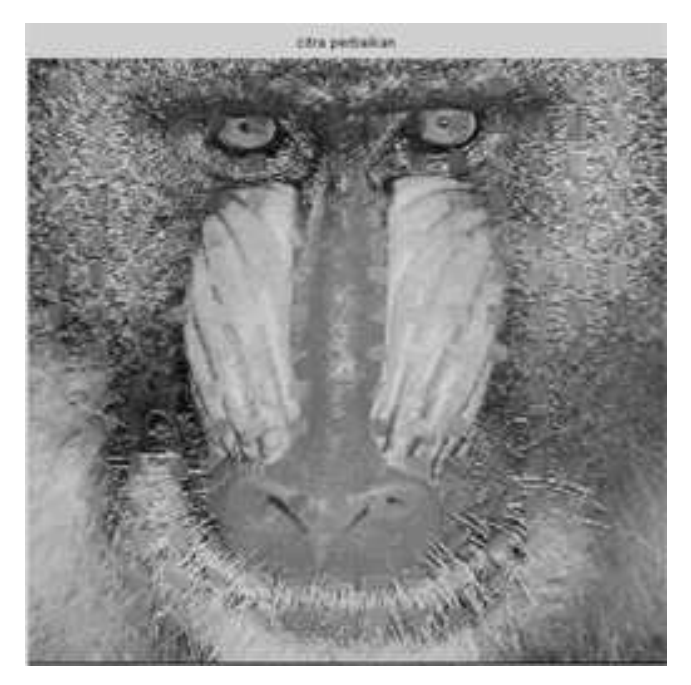

Gambar B.4 (f) citra hasil penyembunyian *error* 'baboon.tif (256 x 256 piksel)'